# Common App & School Profile

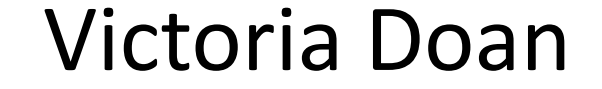

Today's Agenda

- Quick update on Common App
- School Profile
	- Importance of a School Profile
	- Creating a school profile using an exemplar

# Common App Update

The Common App is like ApplyTexas but for private and public schools outside of Texas (minus a few exceptions). 500+ partner universities and colleges

It's online as of August  $1<sup>st</sup>$ . Students can create accounts to start inputting data and writing personal statements and supplements

There is a Common App fee waiver for eligible students. Students will have to indicate that they qualify when creating their account. School counselors will be asked to verify online upon receiving an email notification.

# Common App Update

HISD timeline

- Counselors will not be able to send initial Common App report until **October 21st** when official GPAs and transcripts are available for students
- Midyear reports will not be able to be sent until **February 21st** when final GPAs and ranks are released

## Common App Resources

Address \*

### Need help? Visit: https://recsupport.commonapp.org/link/portal/ 33011/33014/Article/794/Training-Resources

You can also make your own account to get familiarized with the interface

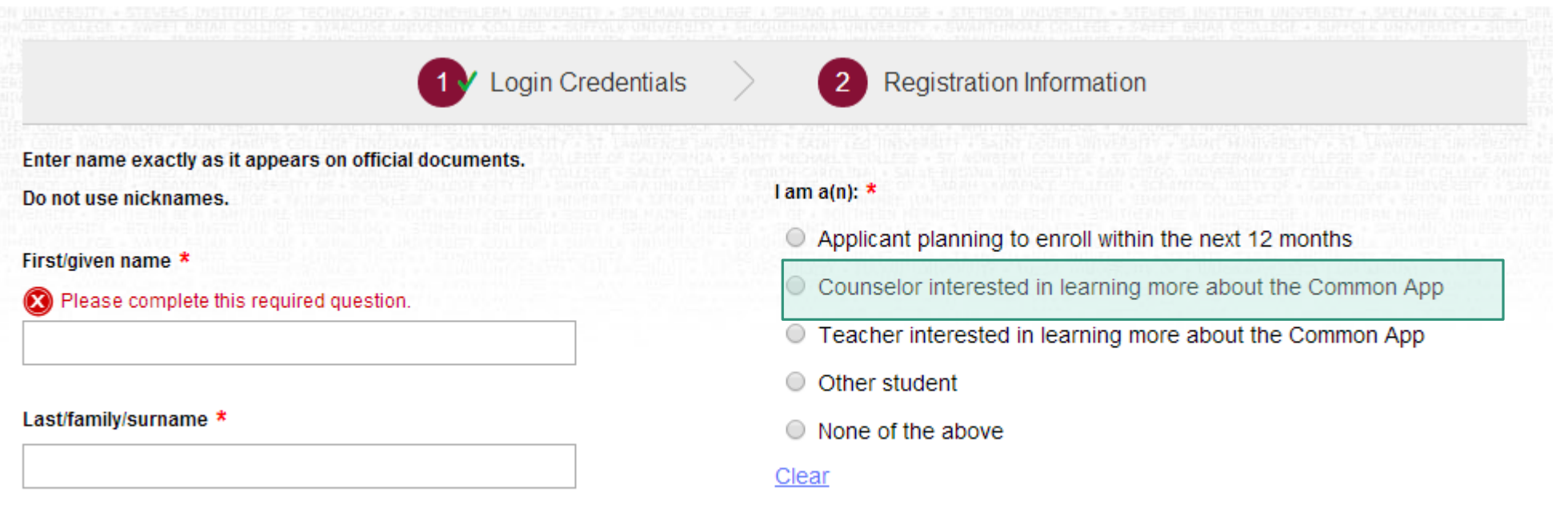

# What makes a competitive applicant?

- **Academic rigor** (high GPA, high SAT/ACT)
- **Challenging coursework** (# of AP/IB courses)
- **Unique story** (overcame personal challenges, positive outliers in data trends)
- **Specific coursework** (ex. Engineering majors should take AP Calculus)
- **Leadership & extracurricular activities** (list on application)

# Sample HISD Transcript

#### **COUNSELOR'S REPORT OF STUDENT ACADEMIC RECORD**

**UNOFFICIAL USE ONLY** 

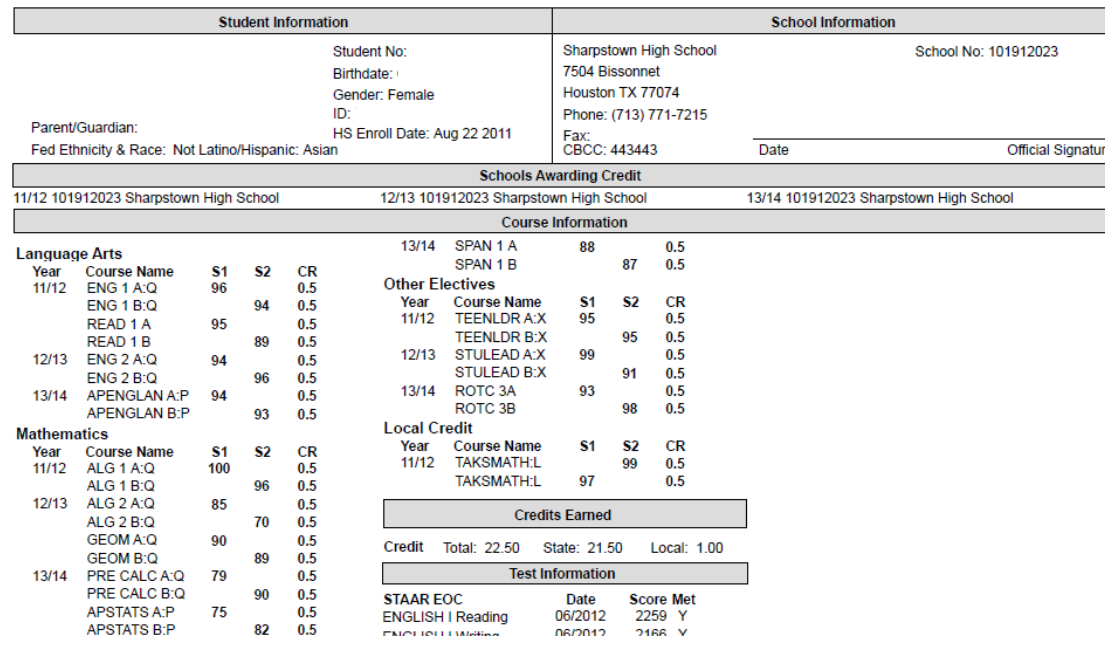

Admissions Reps are looking for… GPA max? min?

- **Academic rigor** (GPA) GPA distribution?
- **Challenging coursework**  (AP/IB classes)
- **Specific courses** (Ex. Engineering needs AP Calculus) Is AP Calculus offered?
- **Unique stories** (demographic data, test scores)

Demographic data not listed, no comparison data for test scores

How many AP/IB

classes offered?

# What is a School Profile?

A one pager summarizing your high school and demonstrating what makes your school unique

- School culture, mission, and special programs
- Contact information
- Demographic data
- Student data (GPA, AP scores, SAT scores, etc.)

The goal is to provide pivotal **context** information for an admissions rep to accurately **compare a student** against his or her peers and make an **informed decision** about the student's acceptance/rejection from the school.

Admissions reps read transcripts side by side with school profiles to get an accurate understanding of a student's educational background.

# For the remainder of this presentation…

I will walk through creating a school profile using the Sharpstown HS exemplar

I will also show you where to access the data for the School Profile

Feel free to log into your own Chancery, Naviance, and CollegeBoard accounts to access information pertaining to your high school

This PPT and all other resources from this presentation will be made available to you via a link at the end of the presentation

**\*\*Note: Some of the data will be off in the exemplar and the data we collect during this presentation**

## Please bear with me…

Creating a school profile takes some time.

We will be doing lots of data mining from Chancery, Naviance, and **CollegeBoard** 

We will also be working in excel to calculate the data we want

….but it will all be worth it!!!

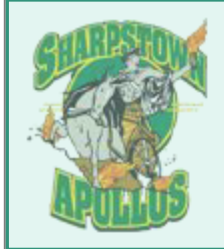

### Sharpstown High School

Houston Independent School District

7504 Bissonnet Street

Houston, Texas 77074 Tel 713-771-7215

Fax 713-773-6103

#### www.houstonisd.org/sharpstown

**CFFB Code: 443443** 

School Profile 2013 - 2014

#### **Our School**

Sharpstown is a public high school within the Houston Independent School District. Sharpstown serves a low-income neighborhood where 83% of the students in the 2013-2014 school year are eligible for free or reduced priced lunch. Because of its high drop out rate, Sharpstown was featured in a PBS documentary entitled 'Drop Out Nation' that aired in September 2013. Sharpstown is one of the twenty schools in HISD that is part of Apollo 20, a turnaround program spearheaded by Dr. Roland Fryer of Harvard University's Ed Labs designed to improve academic achievement in lowperforming schools.

#### **Our Mission**

Sharpstown High School develops leaders who are capable, connected, and cared for; our students graduate prepared for college or the career of their choice.

#### Sharpstown at a Glance

Total Enrollment (9-12): 1356 Grade 12: 222 Grade 11: 326 Grade 10: 371 Grade 9: 437

**Student Background** Asian or Pacific Islander: 2% African-American/Black: 28% Caucasian: 2% Hispanic: 67% Other: 1%

Principal Robert M. Gasparello rgaspare@houstonisd.org Dean of Students, A-B, F

Michael Mitchell mmitche4@houstonisd.org

Dean of Students, C-E, Y-Z **Bill Moore** bmoore@houstonisd.org

Dean of Students, G-I Jason Thomson jthomson@houstonisd.org

Dean of Students, J-M Silvio Leiva sleiva@houstonisd.org

Dean of Students, N-R Gina Sabol

School name, school year, school logo, and important codes

Contact information & website

Important personnel relevant to college reps (admin, registrar, counseling team)

Short description of the school including the school mission and any recent publication.

Information about % of free or reduced price students can be found on Chancery.

Loadorshin Magnot

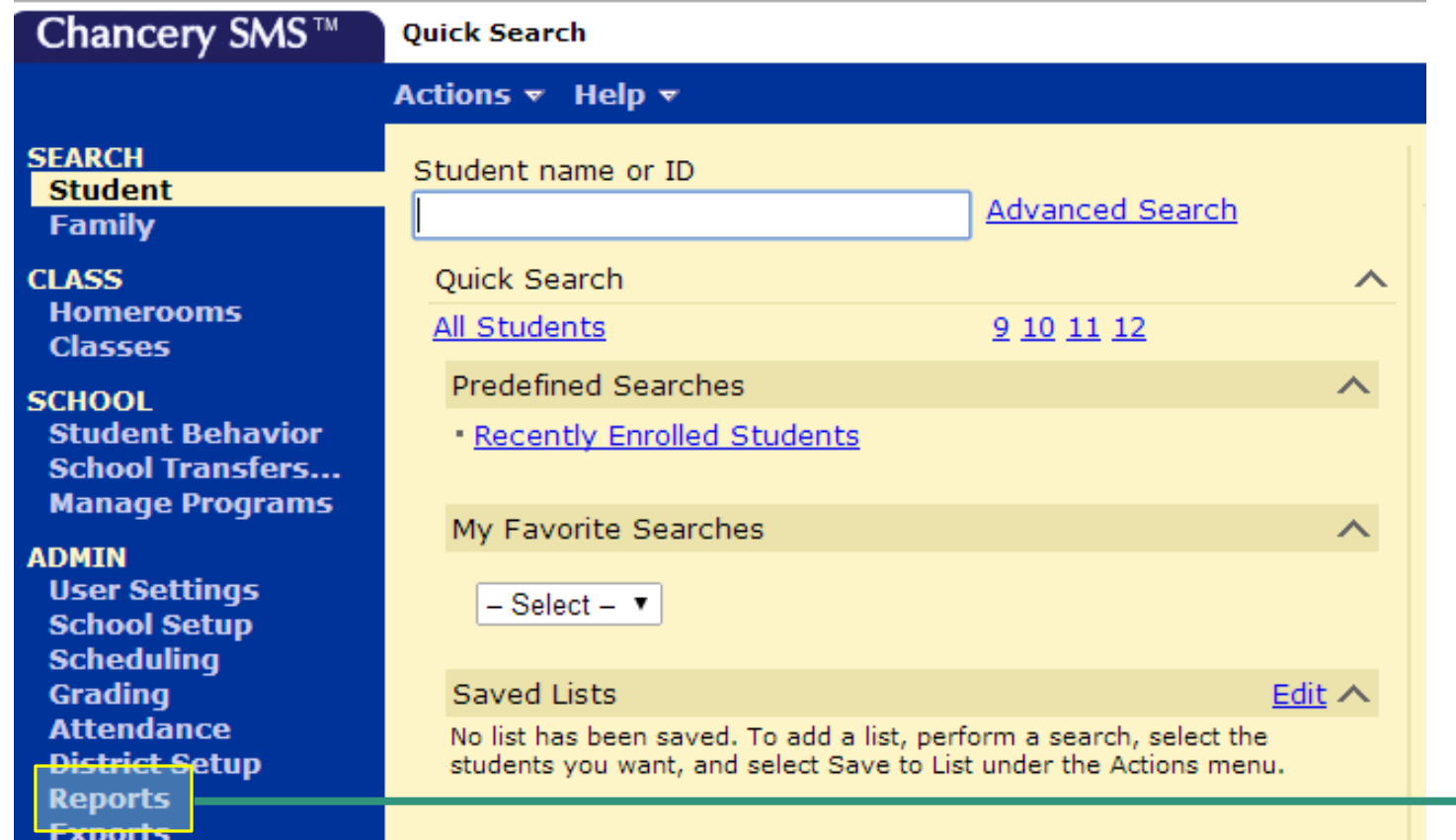

Log onto Chancery by visiting the HISD website and then clicking on "employees" tab

On the homepage click on 'reports'

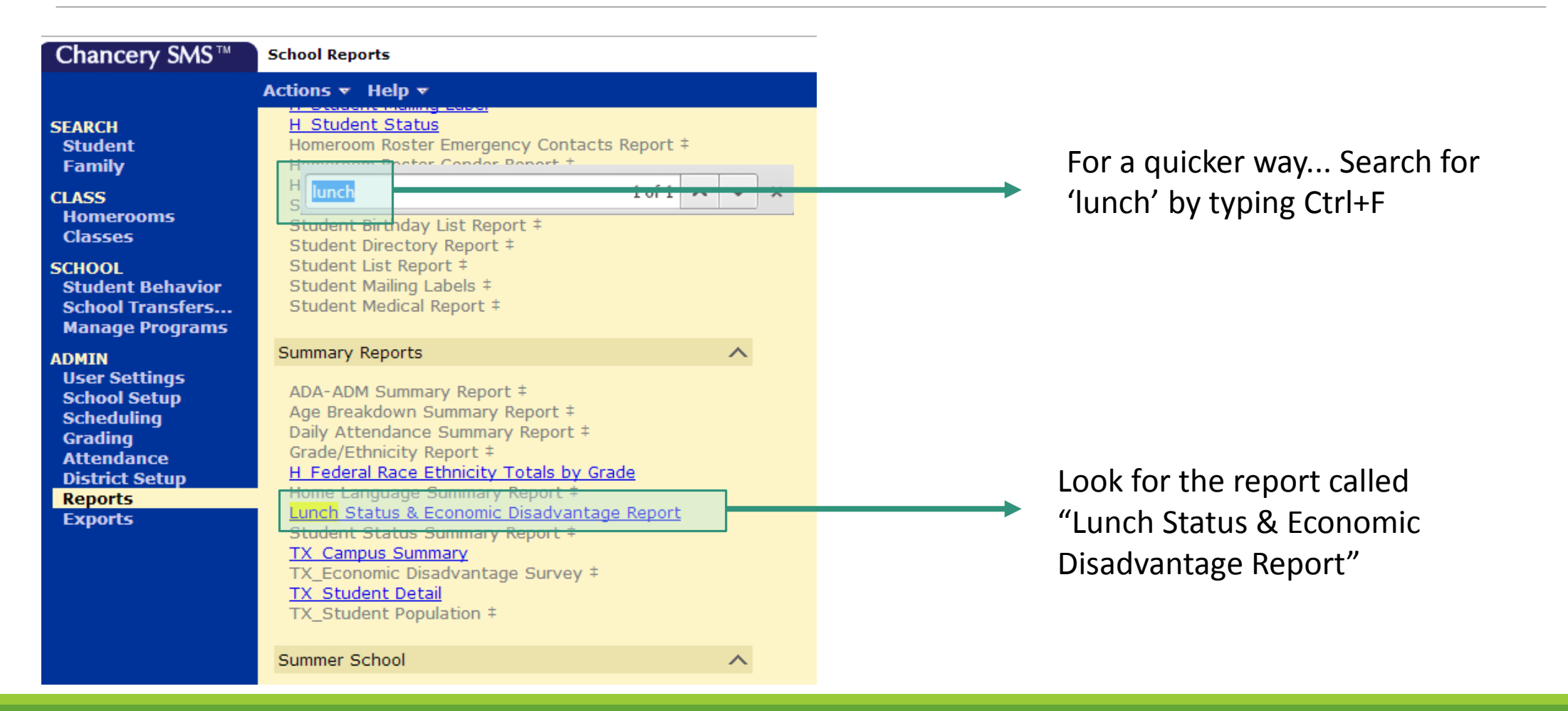

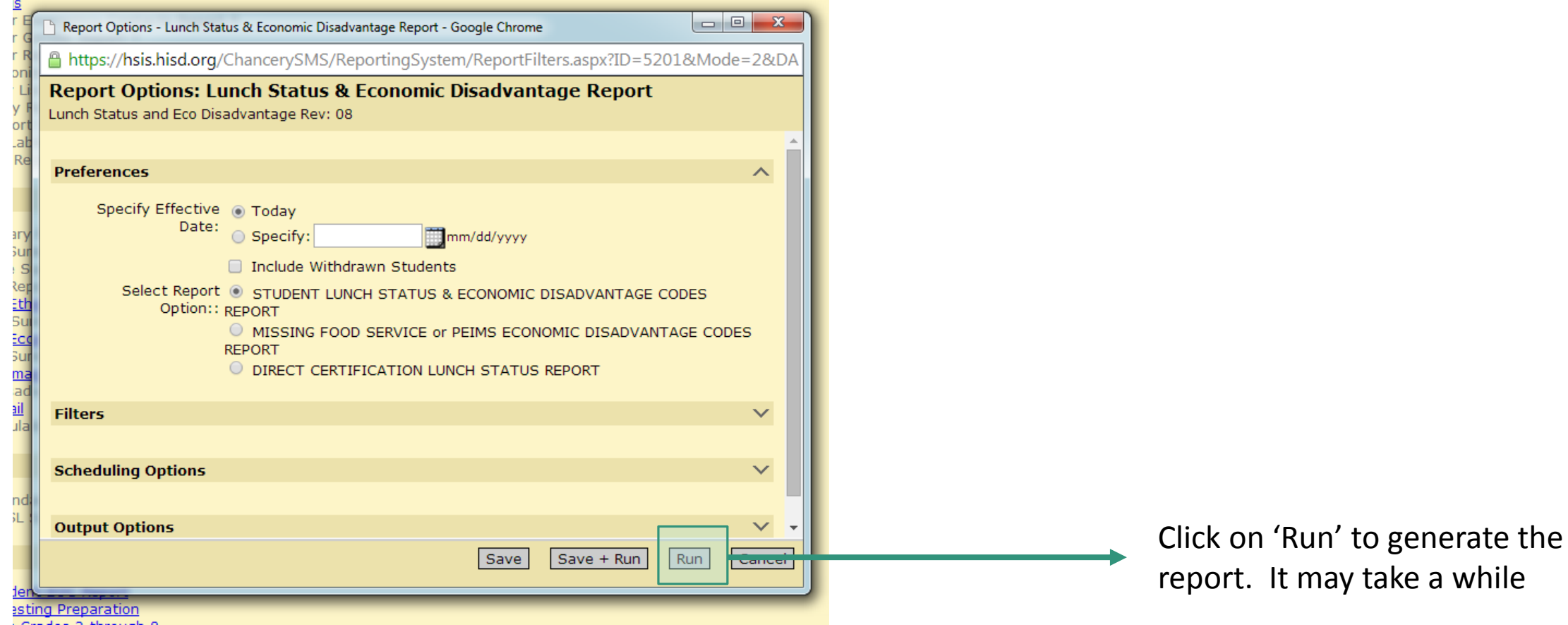

#### **STUDENT LUNCH STATUS & ECONOMIC DISADVANTAGE CODES REPORT**

#### **Grouped by PEIMS Codes**

#### **Sharpstown High School** Status As of Date: August 13, 2014

Date Printed: August 13, 2014

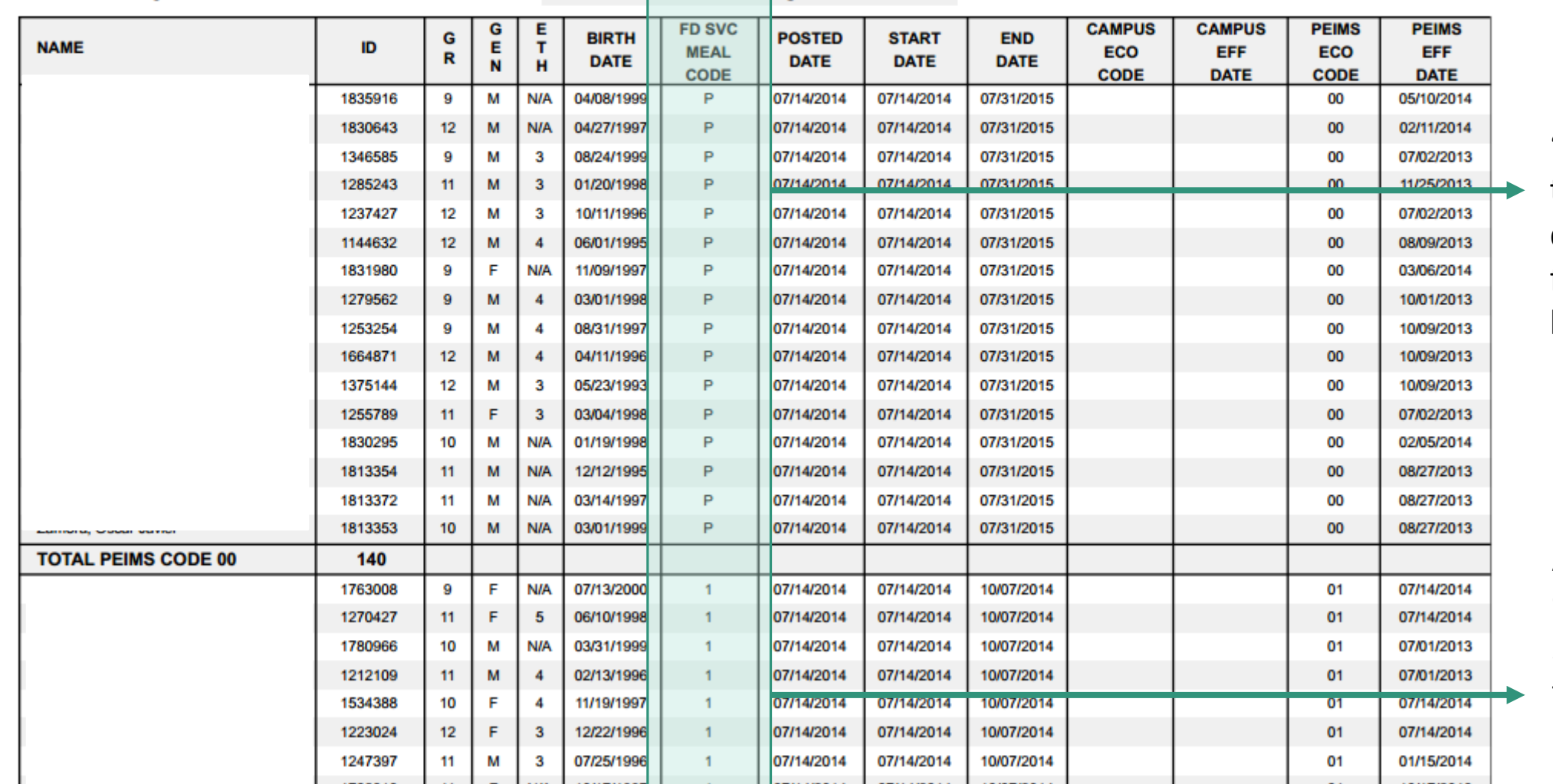

**Active Students Only** 

"P" or "00" indicates that the student does not qualify for free or reduced price lunch.

All else [01, 02, 99] means the student qualifies for free or reduced price

#### **STUDENT LUNCH STATUS & ECONOMIC DISADVANTAGE CI**

#### **Grouped by PEIMS Codes**

#### **Sharpstown High School**

Status As of Date: August 13, 2014

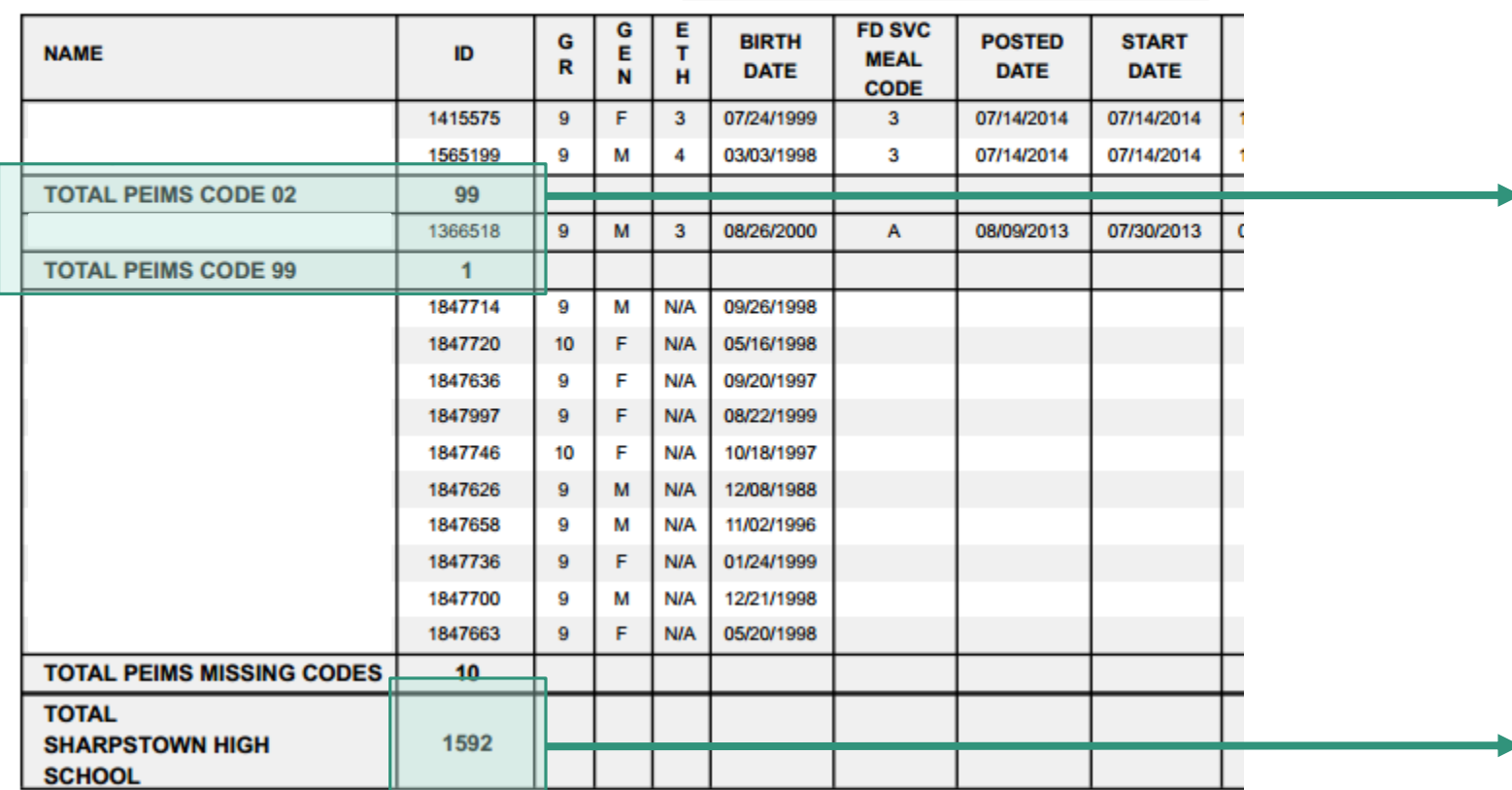

Date Printed: August 13, 2014

### Gathering Demographic Data Percentage of Free and Reduced Price Students

At the end of each PEIMS code section you'll find the total number of students per section.

For example, 99 students are labeled as "02" and 1 student is labeled as "99."

Scroll down to the last page of the report and you'll find the total enrollment for your school.

#### **STUDENT LUNCH STATUS & ECONOMIC DISADVANTAGE CI**

#### **Grouped by PEIMS Codes**

#### **Sharpstown High School**

Status As of Date: August 13, 2014

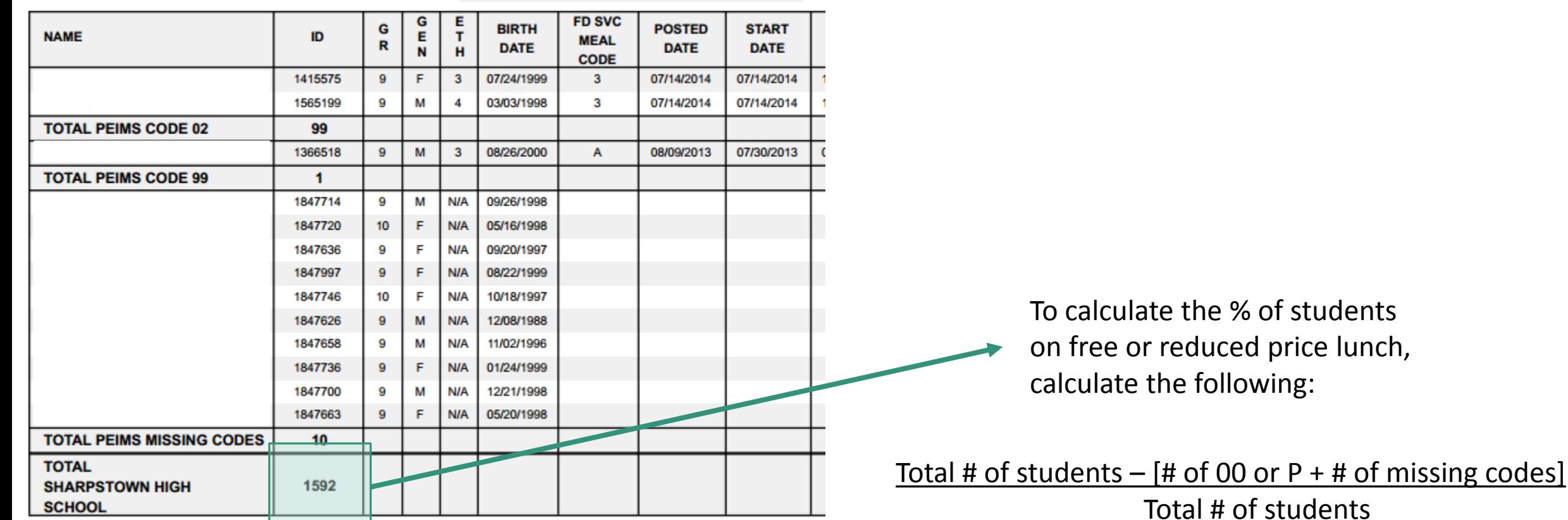

 $1592 - [140 + 10] = 90.6%$  of students are on 1592 free or reduced price lunch

### Gathering Demographic Data Percentage of Free and Reduced Price Students

Date Printed: August 13, 2014

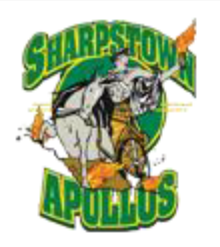

### Sharpstown High School

Houston Independent School District

7504 Bissonnet Street

Houston, Texas 77074 Tel 713-771-7215 Fax 713-773-6103

www.houstonisd.org/sharpstown

**CFFB Code: 443443** 

School Profile 2013 - 2014

#### **Our School**

Sharpstown is a public high school within the Houston Independent School District. Sharpstown serves a low-income neighborhood where 83% of the students in the 2013-2014 school year are eligible for free or reduced priced lunch. Because of its high drop out rate, Sharpstown was featured in a PBS documentary entitled 'Drop Out Nation' that aired in September 2013. Sharpstown is one of the twenty schools in HISD that is part of Apollo 20, a turnaround program spearheaded by Dr. Roland Fryer of Harvard University's Ed Labs designed to improve academic achievement in lowperforming schools.

#### **Our Mission**

Sharpstown High School develops leaders who are capable, connected, and cared for; our students graduate prepared for college or the career of their choice.

#### Sharpstown at a Glance

Total Enrollment (9-12): 1356 Grade 12: 222 Grade 11: 326 Grade 10: 371 Grade 9: 437

**Student Background** Asian or Pacific Islander: 2% African-American/Black: 28% Caucasian: 2% Hispanic: 67% Other: 1%

Principal Robert M. Gasparello rgaspare@houstonisd.org

Dean of Students, A-B, F Michael Mitchell mmitche4@houstonisd.org

Dean of Students, C-E, Y-Z **Bill Moore** bmoore@houstonisd.org

Dean of Students, G-I Jason Thomson jthomson@houstonisd.org

Dean of Students, J-M Silvio Leiva sleiva@houstonisd.org

Dean of Students, N-R Gina Sabol

**Student demographic summary.** Information can be found on **Chancery.** 

Loadorship Magnot

### Gathering Demographic Data Grade Level Enrollment

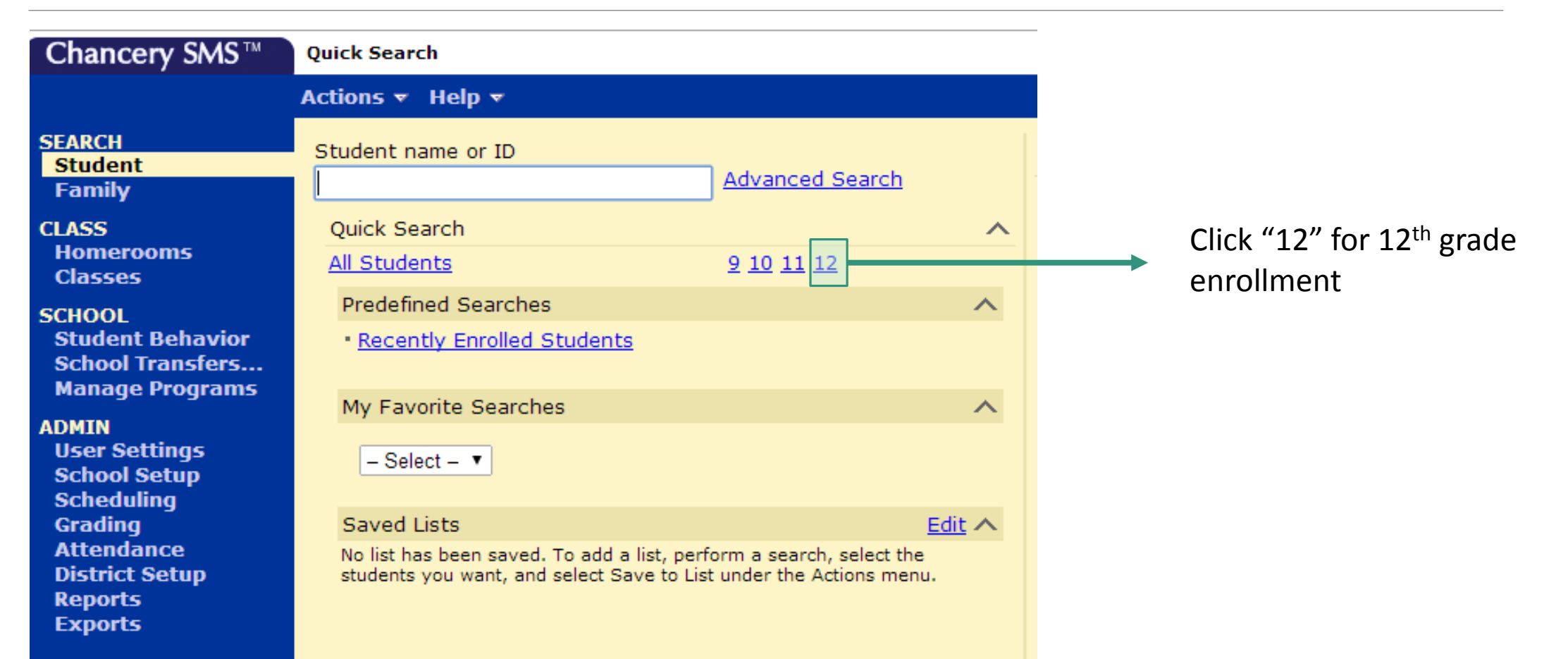

### Gathering Demographic Data Grade Level Enrollment

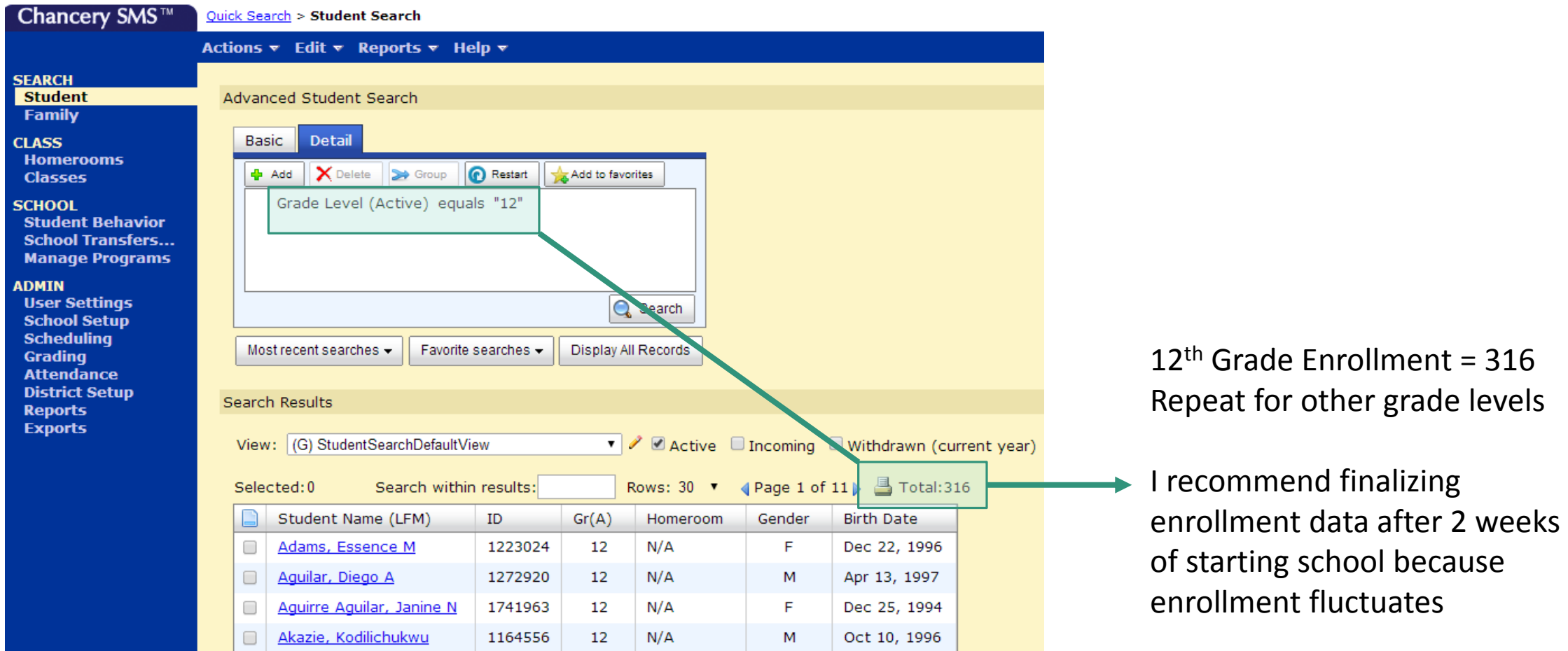

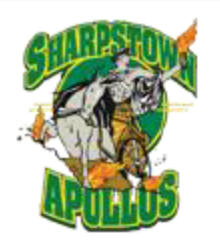

### Sharpstown High School

Houston Independent School District

7504 Bissonnet Street

Houston, Texas 77074 Tel 713-771-7215

Fax 713-773-6103

www.houstonisd.org/sharpstown

**CEEB Code: 443443** 

School Profile 2013 - 2014

#### **Our School**

Sharpstown is a public high school within the Houston Independent School District. Sharpstown serves a low-income neighborhood where 83% of the students in the 2013-2014 school year are eligible for free or reduced priced lunch. Because of its high drop out rate, Sharpstown was featured in a PBS documentary entitled 'Drop Out Nation' that aired in September 2013. Sharpstown is one of the twenty schools in HISD that is part of Apollo 20, a turnaround program spearheaded by Dr. Roland Fryer of Harvard University's Ed Labs designed to improve academic achievement in lowperforming schools.

#### **Our Mission**

Sharpstown High School develops leaders who are capable, connected, and cared for; our students graduate prepared for college or the career of their choice.

#### Sharpstown at a Glance

Total Enrollment (9-12): 1356 Grade 12: 222 Grade 11: 326 Grade 10: 371 Grade 9: 437

**Student Background** Asian or Pacific Islander: 2% African-American/Black: 28% Caucasian: 2% Hispanic: 67% Other: 1%

#### Principal

Robert M. Gasparello rgaspare@houstonisd.org

Dean of Students, A-B, F **Michael Mitchell** mmitche4@houstonisd.org

Dean of Students, C-E, Y-Z **Bill Moore** bmoore@houstonisd.org

Dean of Students, G-I Jason Thomson jthomson@houstonisd.org

Dean of Students, J-M Silvio Leiva sleiva@houstonisd.org

Dean of Students, N-R Gina Sabol

Loadorship Magnot

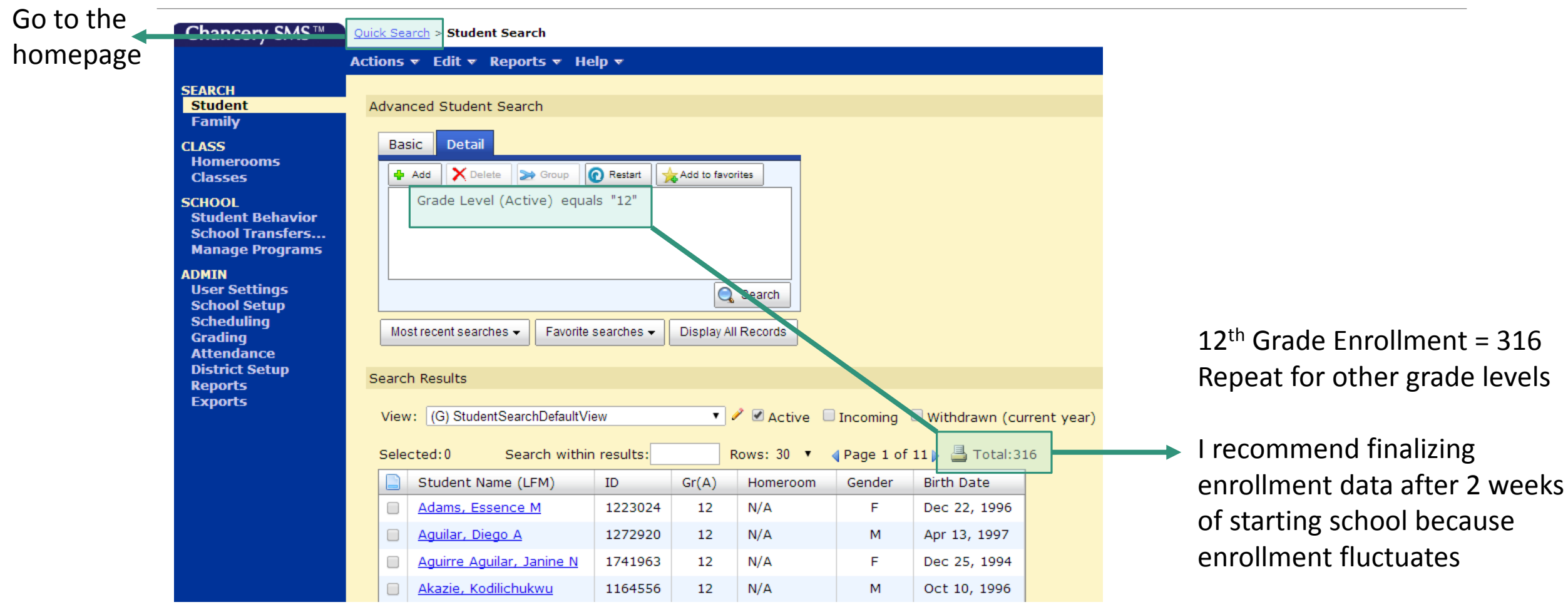

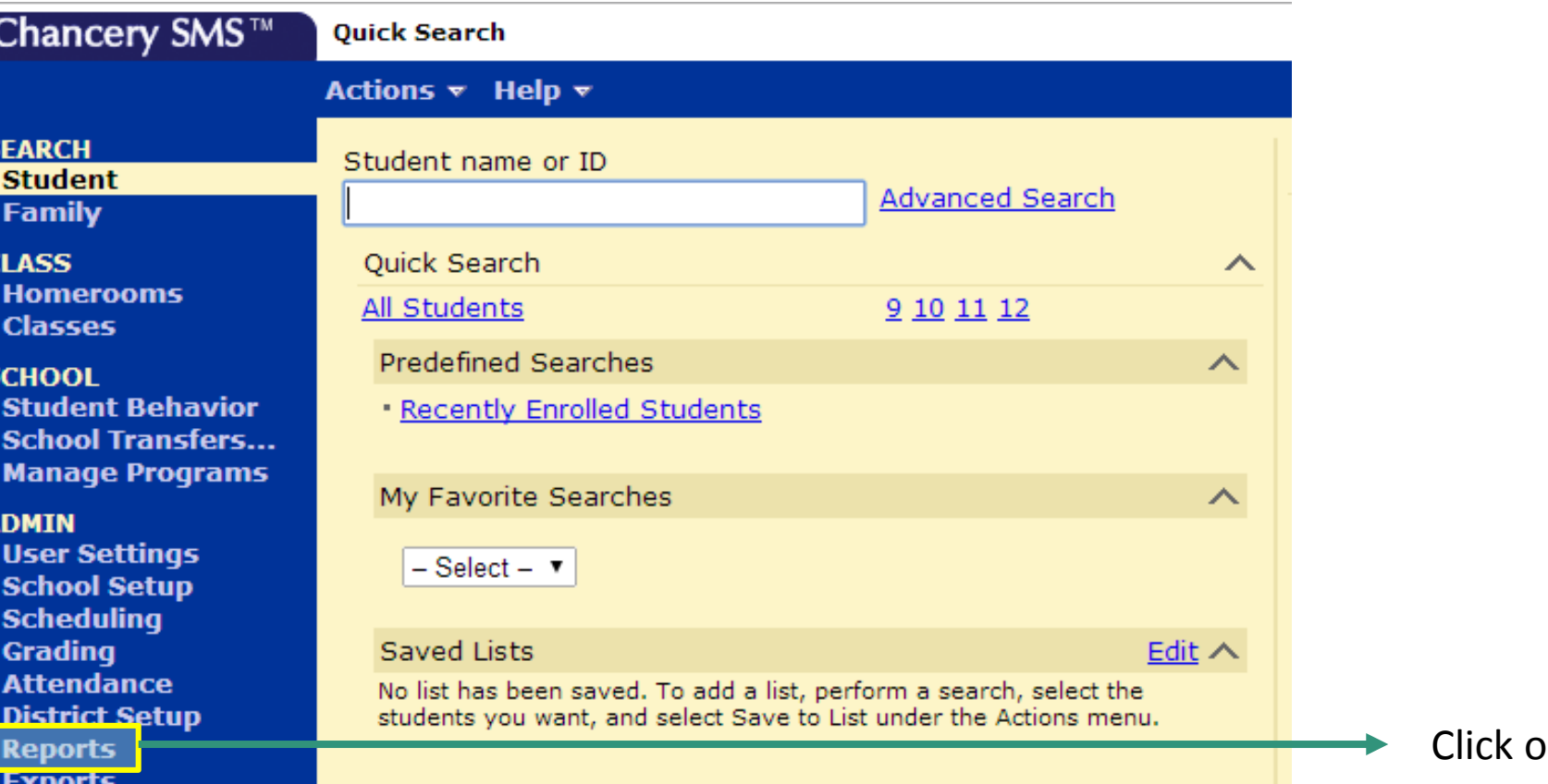

on 'Reports'

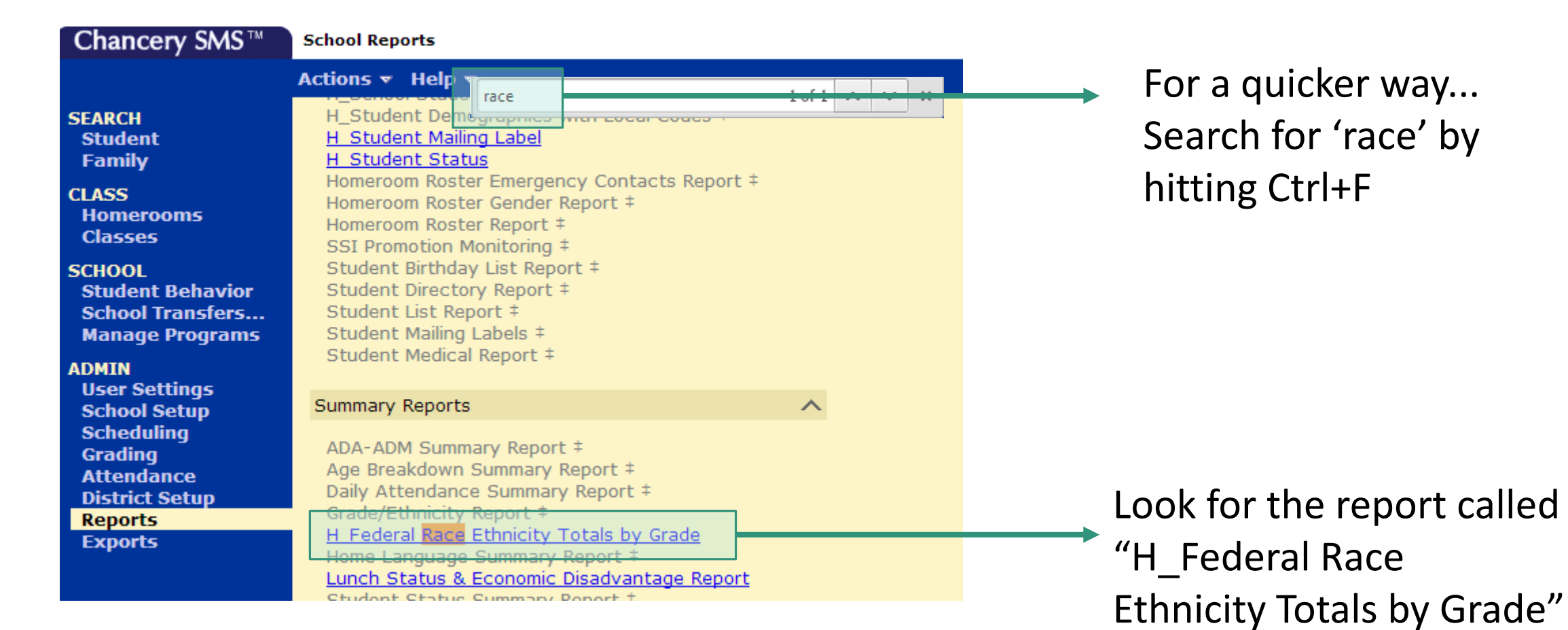

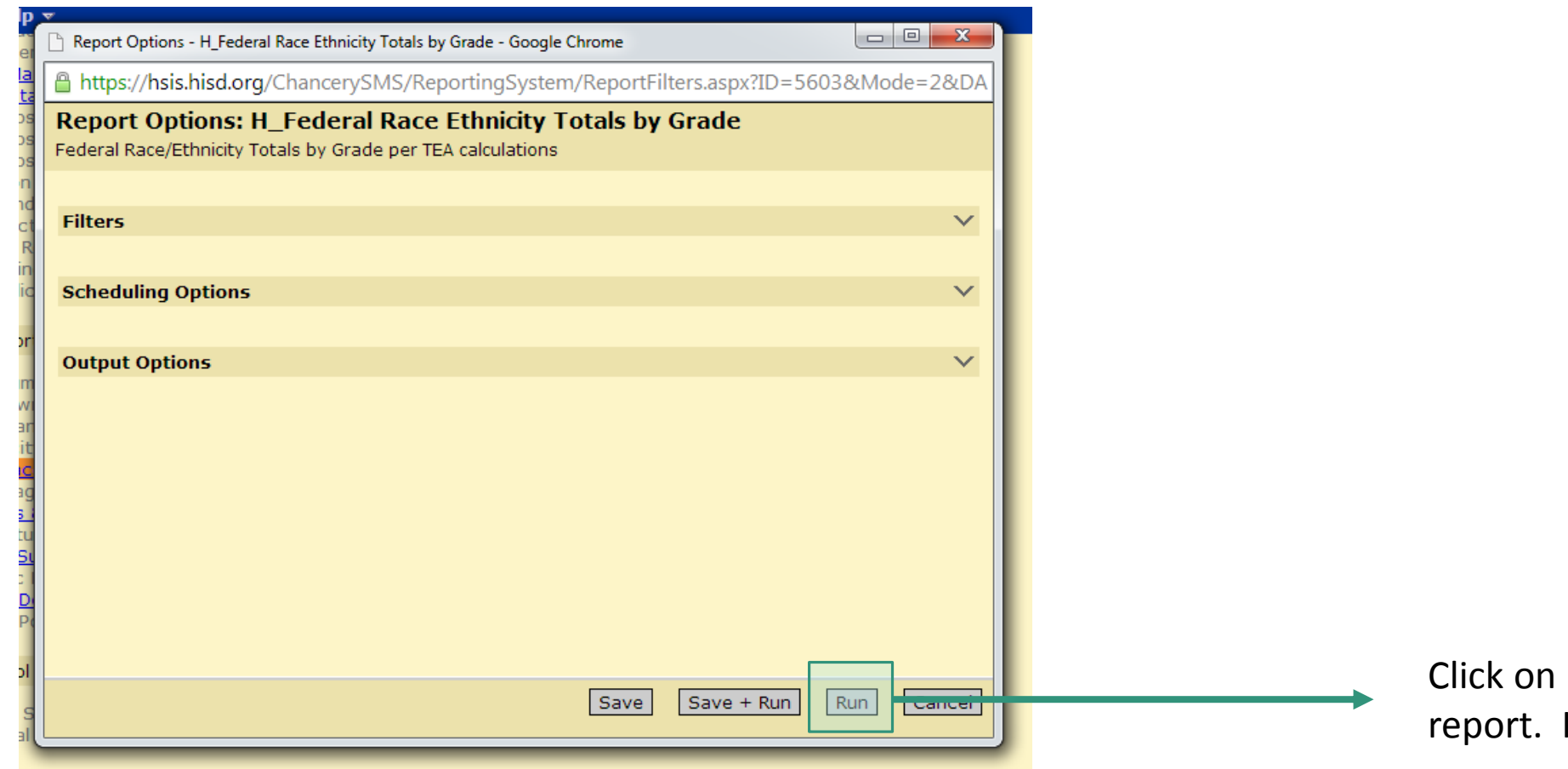

'Run' to generate the It may take a while

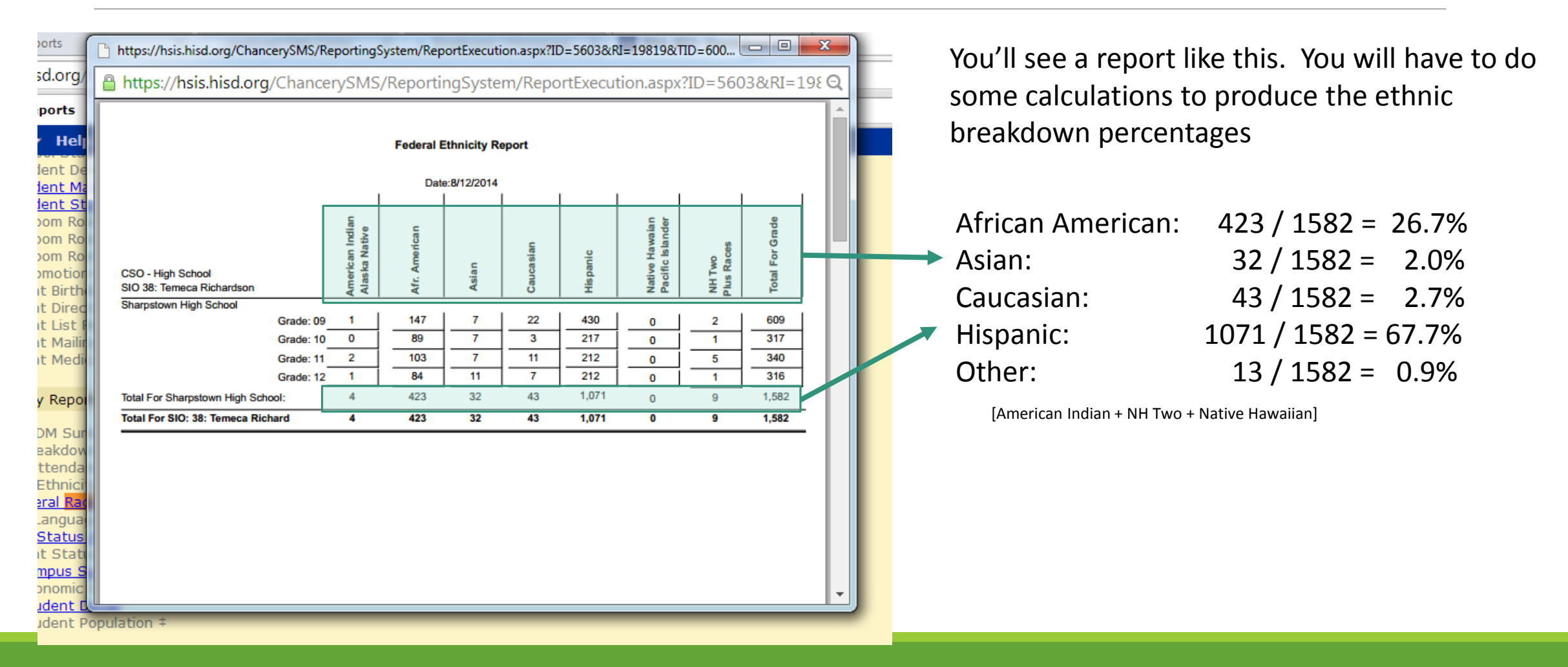

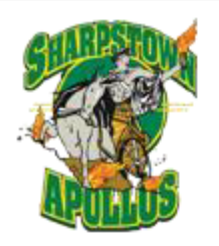

### Sharpstown High School

Houston Independent School District

7504 Bissonnet Street

Houston, Texas 77074 Tel 713-771-7215

Fax 713-773-6103

www.houstonisd.org/sharpstown

**CEEB Code: 443443** 

School Profile 2013 - 2014

#### **Our School**

Sharpstown is a public high school within the Houston Independent School District. Sharpstown serves a low-income neighborhood where 83% of the students in the 2013-2014 school year are eligible for free or reduced priced lunch. Because of its high drop out rate, Sharpstown was featured in a PBS documentary entitled 'Drop Out Nation' that aired in September 2013. Sharpstown is one of the twenty schools in HISD that is part of Apollo 20, a turnaround program spearheaded by Dr. Roland Fryer of Harvard University's Ed Labs designed to improve academic achievement in lowperforming schools.

#### **Our Mission**

Sharpstown High School develops leaders who are capable, connected, and cared for; our students graduate prepared for college or the career of their choice.

#### Sharpstown at a Glance

Total Enrollment (9-12): 1356 Grade 12: 222 Grade 11: 326 Grade 10: 371 Grade 9: 437

**Student Background** Asian or Pacific Islander: 2% African-American/Black: 28% Caucasian: 2% Hispanic: 67% Other: 1%

Principal Robert M. Gasparello

rgaspare@houstonisd.org

Dean of Students, A-B, F **Michael Mitchell** mmitche4@houstonisd.org

Dean of Students, C-E, Y-Z **Bill Moore** bmoore@houstonisd.org

Dean of Students, G-I Jason Thomson jthomson@houstonisd.org

Dean of Students, J-M Silvio Leiva sleiva@houstonisd.org

Dean of Students, N-R Gina Sabol

Loadorship Magnot

### (Bottom of front page)

#### जात उदामम **Leadership Magnet** Sharpstown is an HISD Leadership Magnet that offers courses designed to shape students into productive and responsible leaders. Students applied to be in the Magnet Program during 8<sup>th</sup> grade. Courses include: Jamie Downs 9<sup>th</sup> Grade: Teen Leadership 10<sup>th</sup> Grade: Psychology and Sociology 11<sup>th</sup> Grade: Model United Nations and College Skill Building 12<sup>th</sup> Grade: HCC Dual-Credit Courses (English 1301 and English 1302) Victoria Doan **College Readiness Programs** Multiple College Readiness programs are offered at Sharpstown High School including AVID, Upward Bound, EMERGE Fellowship, and DiscoverU Fantastic Learning Opportunities that work in conjunction with the College and Career Center. **Graduation Requirements** 26 credits are required to graduate on the Recommended Program **Melissa Morris** Foreign Language..................... 2.0 Mathematics.............................. 4.0 Physical Education................... 1.5 Registrar Social Studies.............................. 4.0 Alma Atha Career & Technology................ 1.0

In addition, students must pass the exit-level state standardized test, the Texas Assessment of Knowledge and Skills (TAKS) test.

gsabol@houstonisd.org

Dean of Students, S-X jdowns@houstonisd.org

College Guidance Admin, Tm Ld vdoan@houstonisd.org

**College Guidance Admin** Natasha Sankovich nsankovi@houstonisd.org

**College Advisor** mmoris8@houstonisd.org

aatha@houstonisd.org

Include any special programs such as magnet, AP/IB, vocational training, community partnerships, dual credit, etc.

### Continuation of important contacts

List graduation requirements. This should be the same across all Texas schools

### (Top of back page)

#### Honors (PreAP) and Advanced Placement Courses

Sharpstown offers twelve Honors courses (PreAP) and fourteen AP courses. Enrollment is open to all students in their first year, however, subsequent PreAP and AP courses depend on academic performance and faculty recommendations. There are no limits on the number of PreAP and/or AP courses a student can enroll in each year. Students taking an AP class are required to take the AP test in May; AP tests are paid for by the district.

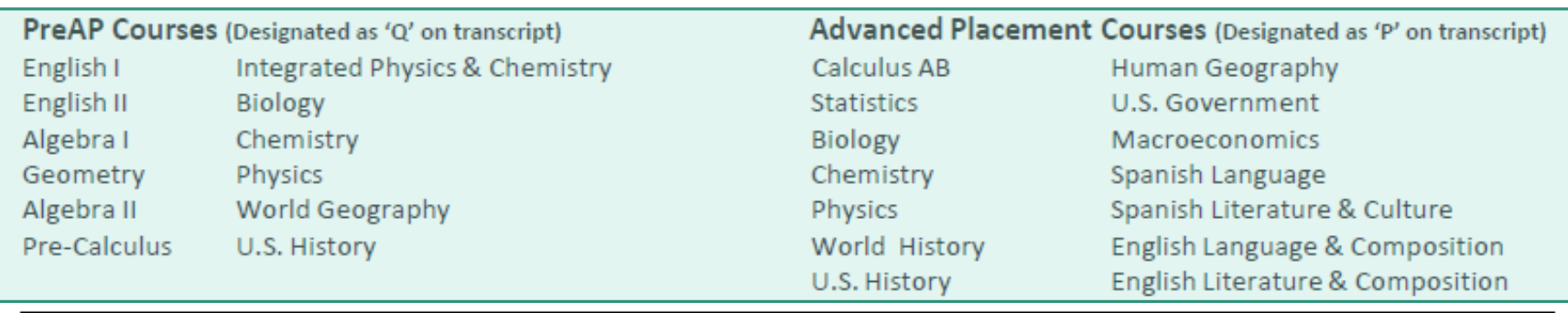

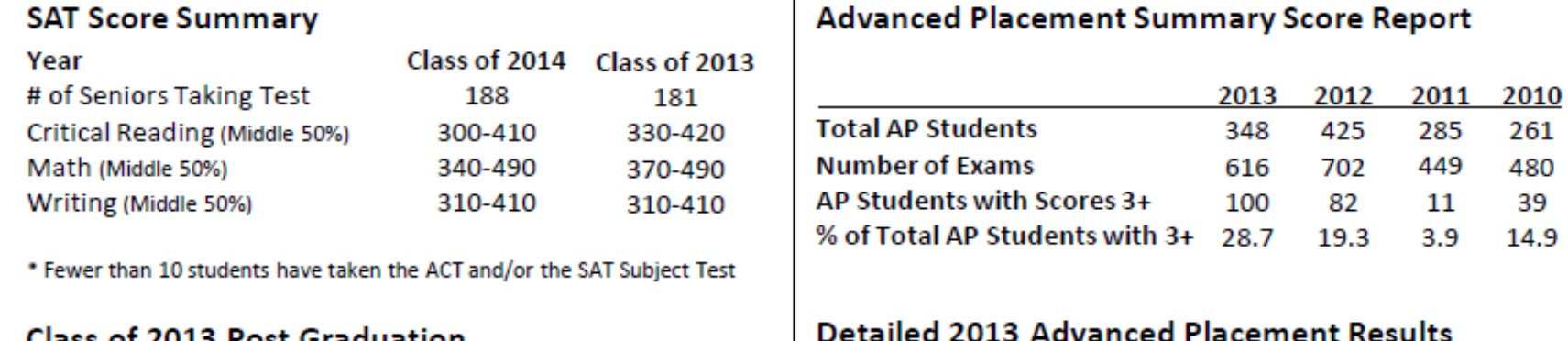

Summarize PreAP and AP (and IB, if applicable) course offerings. Describe procedures for enrollment, limits, and testing.

List all PreAP, AP, and IB course offerings. This can be found on Chancery or by asking the administrator in charge of master scheduling

39

# PreAP and AP Course Offerings

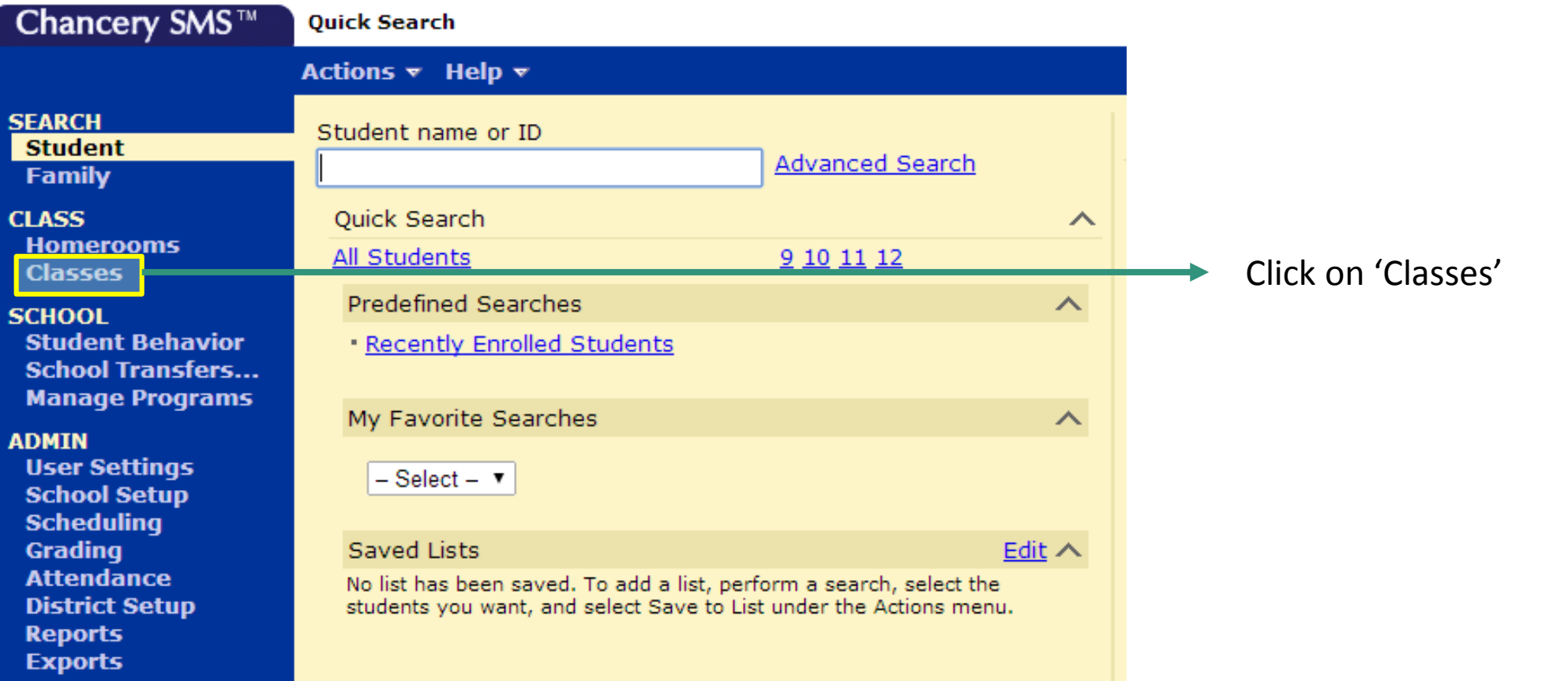

# PreAP and AP Course Offerings

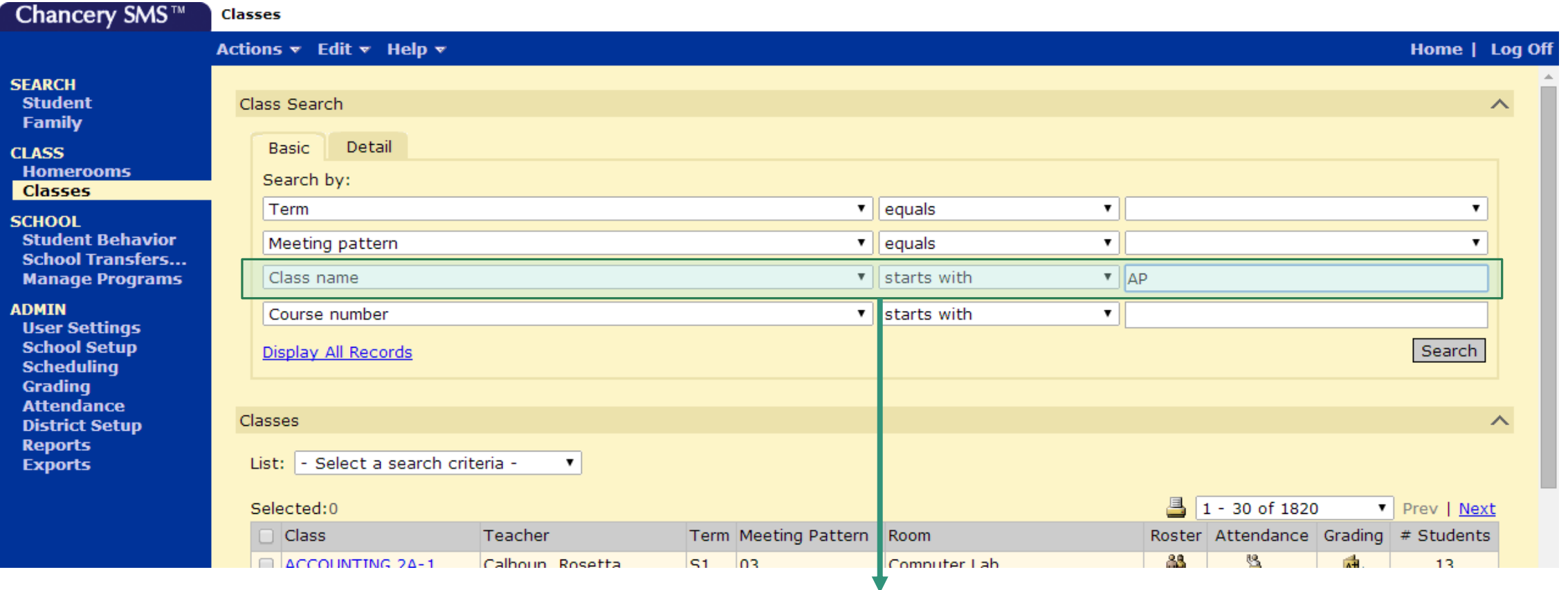

Type in "AP" next to "Class name starts with…"

### PreAP and AP Course Offerings

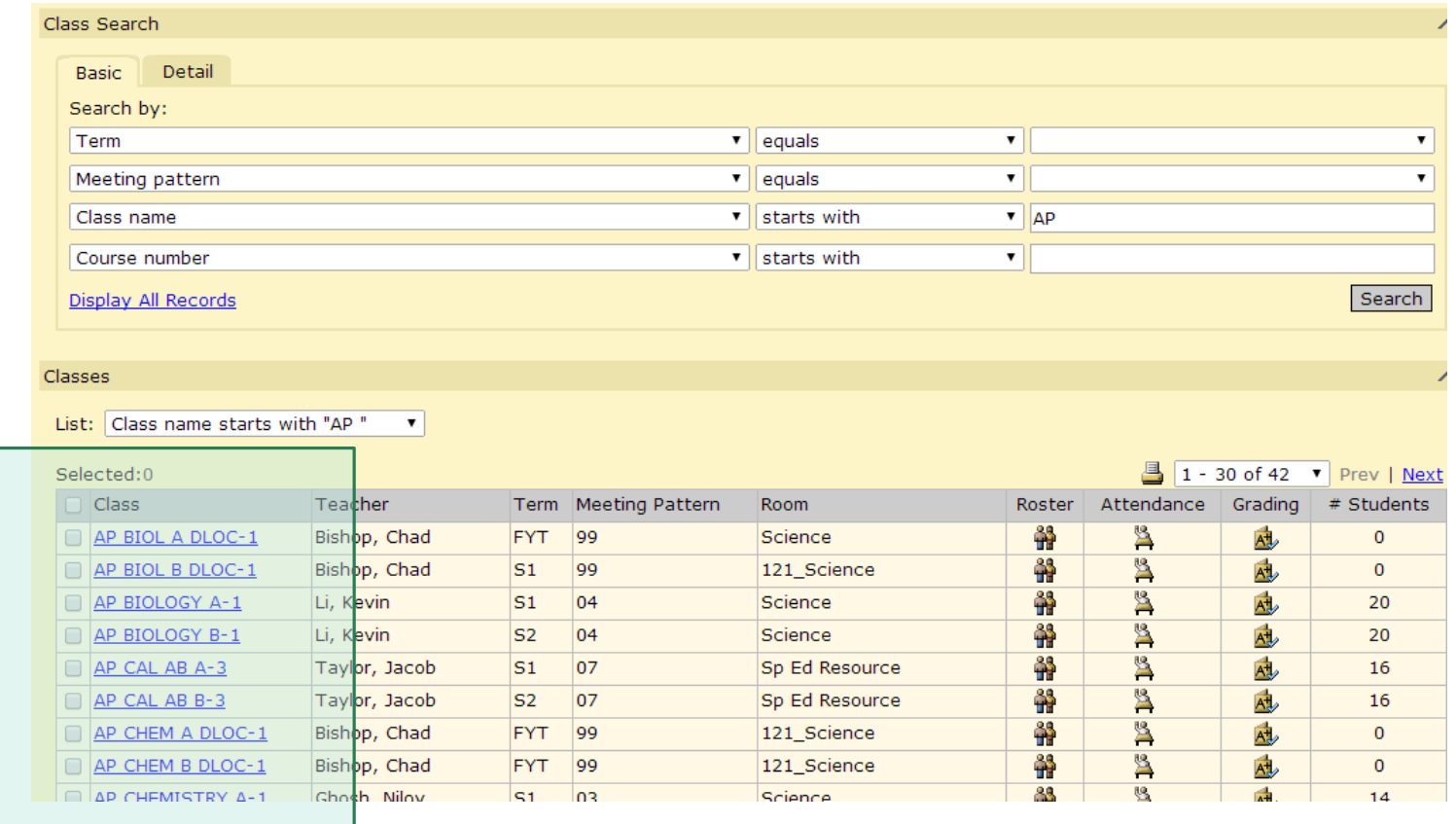

### (Middle of back page)

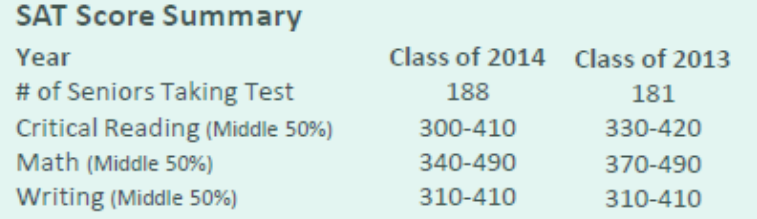

\* Fewer than 10 students have taken the ACT and/or the SAT Subject Test

#### Class of 2013 Post Graduation

 $\sim$ 

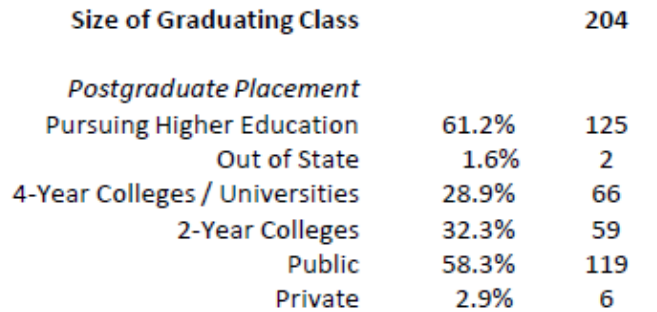

#### College Matriculation: Class of 2013 (125 students)

**Stephen F. Austin University Texas A&M University** 

**University of Houston** 

Texas A&M University, Commerce Texas A&M University, Kingsville **Texas Southern University Texas State University** University of Texas, Dallas University of Texas, San Antonio

University of Houston-Downtown **University of North Texas** Vet Tech Institute

**West Texas A&M University** 

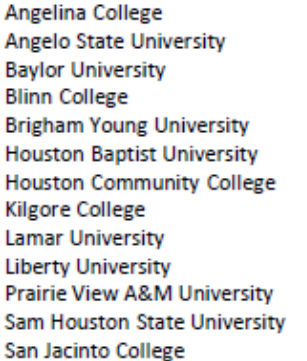

#### **Advanced Placement Summary Score Report**

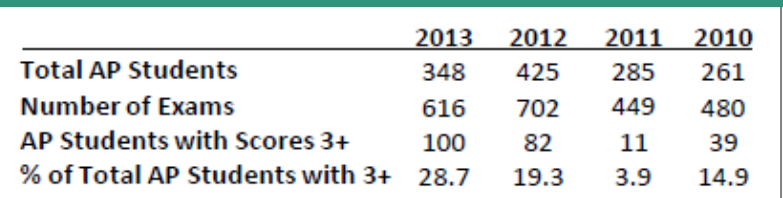

#### Detailed 2013 Advanced Placement Results

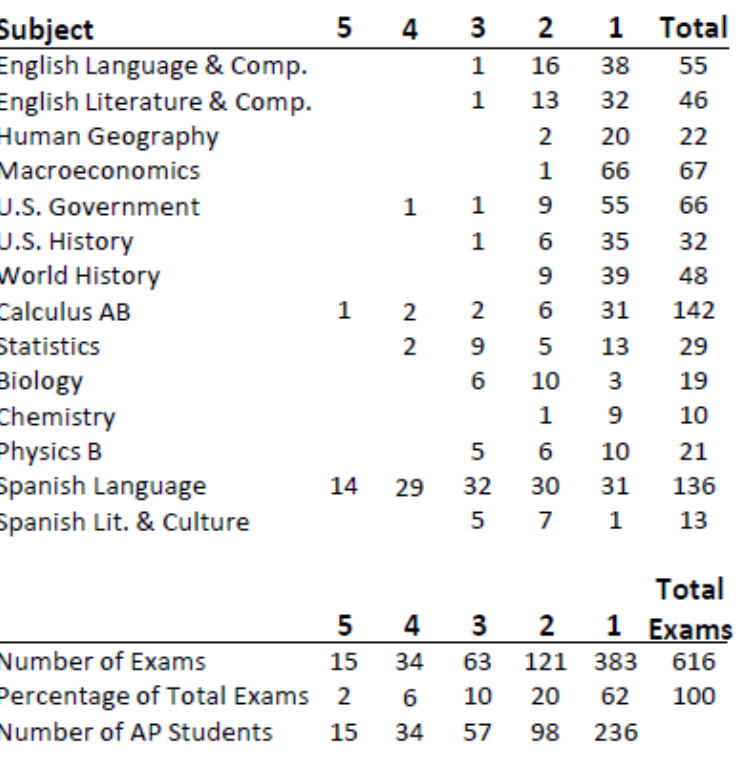

Summarize SAT test scores by providing the mid -range test scores per subject. Data can be found on Naviance

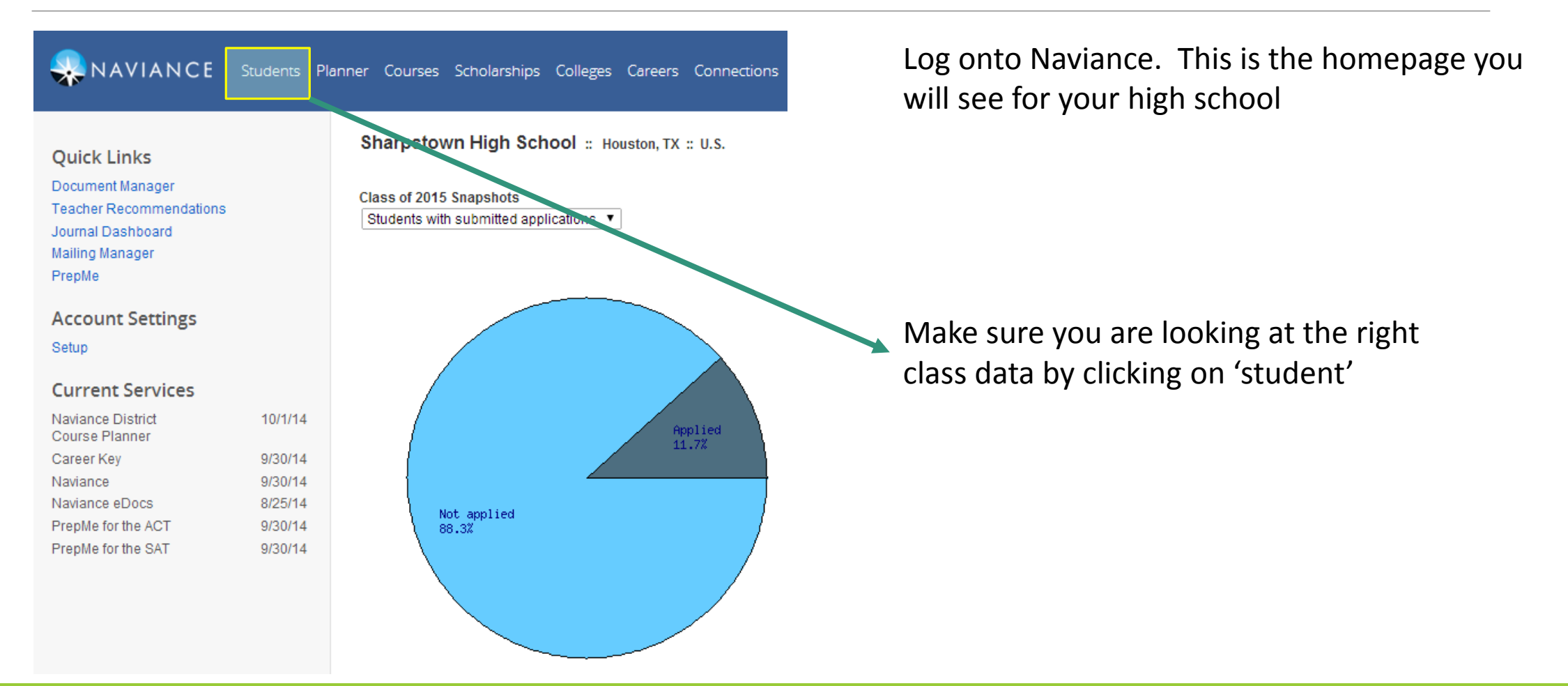

NAVIANCE Students Planner Courses Scholarships Colleges Ca

Class of 2015: ABCDEFGHIJKLMNOI

#### **Find Students**

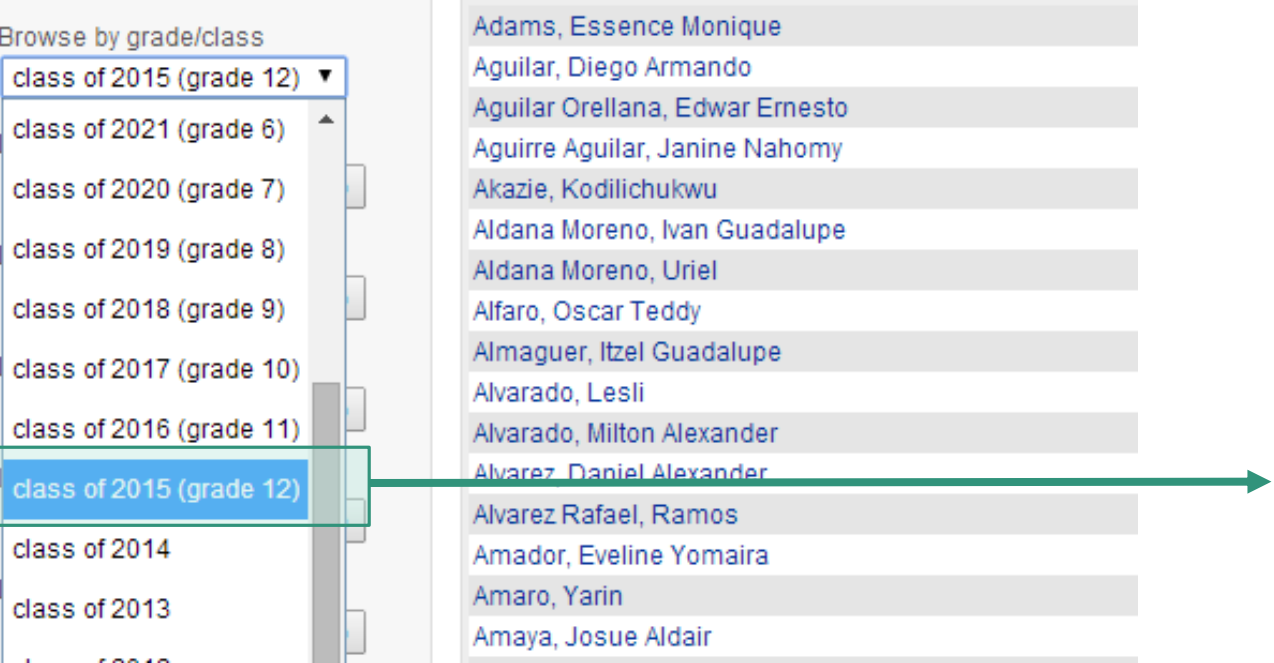

Click on Class of 2015 for data on current seniors. You will need to repeat the same procedure for the Class of 2014 to provide historical context

NAVIANCE Students Planner Courses Scholarships Colleges Careers Connections Reports Click on 'Reports'Class of 2015: ABCDEFGHIJKLMNOPQRSTUVWXYZ Find Students Adams, Essence Monique Browse by grade/class Aquilar, Diego Armando class of 2015 (grade 12)  $\blacktriangledown$ Aguilar Orellana, Edwar Ernesto Last name or last, first Aguirre Aguilar, Janine Nahomy Go Akazie, Kodilichukwu Aldana Moreno, Ivan Guadalupe Lookup by email Aldana Moreno, Uriel Go Alfaro, Oscar Teddy Almaguer, Itzel Guadalupe Lookup by student ID Alvarado, Lesli Go Alvarado, Milton Alexander Lookup by state student ID Alvarez, Daniel Alexander Alvarez Rafael, Ramos Go Amador, Eveline Yomaira Lookup by home room Amaro, Yarin Go Amaya, Josue Aldair Andrade, Jessica Carolina Journal word search Andrews Nicholas James

NAVIANCE Students Planner Courses Scholarships Colleges Careers Connections Reports

O Search for Student

**ALL REPORTS** 

#### **My Custom Reports**

You have not saved any custom reports yet. When you do, they will be listed here.

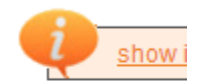

#### jump to: Student | CTE | Scholarship | Career | College | Score | Planner | Alumni Tra

#### **Student Reports [ back to top ] Report Name Details Type Sharing Actions ■ Class Profiles** View | Schedule | Email | Customize A standard E Learning Style Status A View | Schedule | Email | Customize standard Parent Usage 0 standard View | Schedule | Email | Customize Student Data  $\bullet$ View | Schedule | Email | Customize standard **■ Student Outcome List**  $\bullet$ View | Schedule | Email | Customize standard

Click on 'view' for 'Student Data'

Summary of SAT Scores

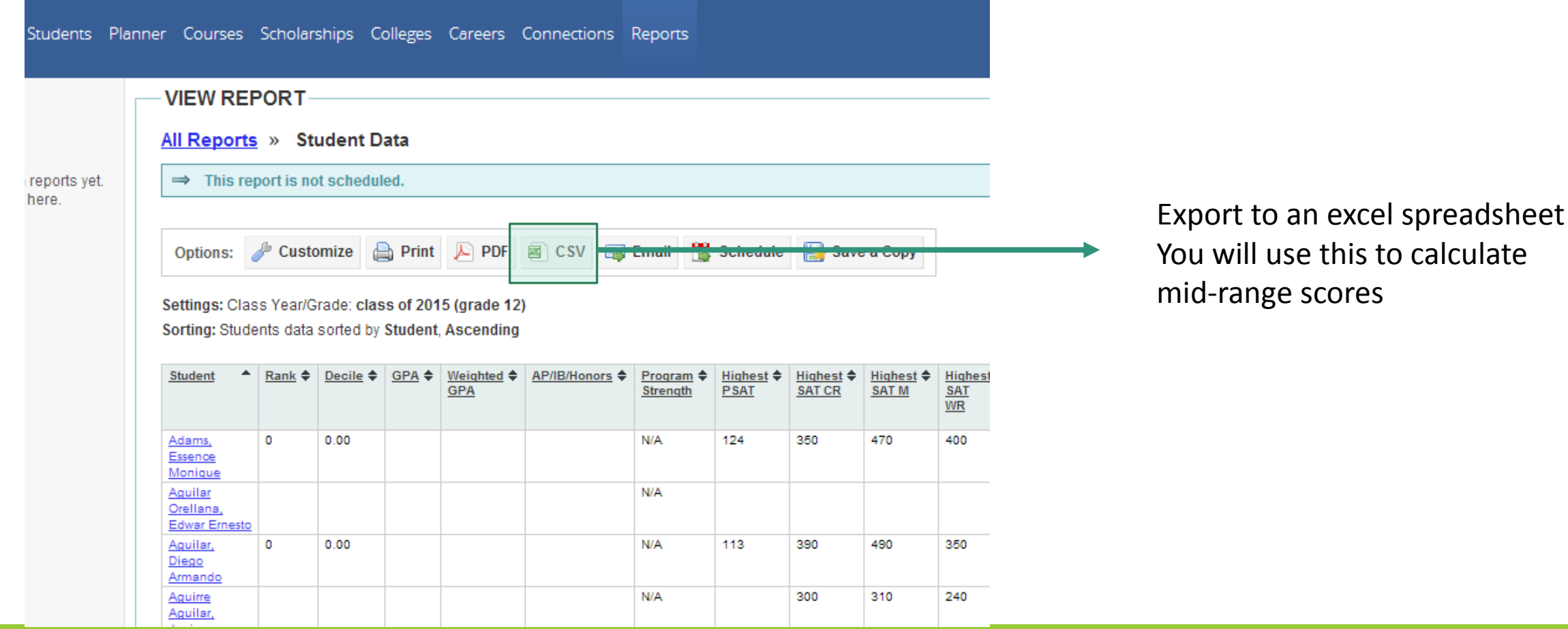

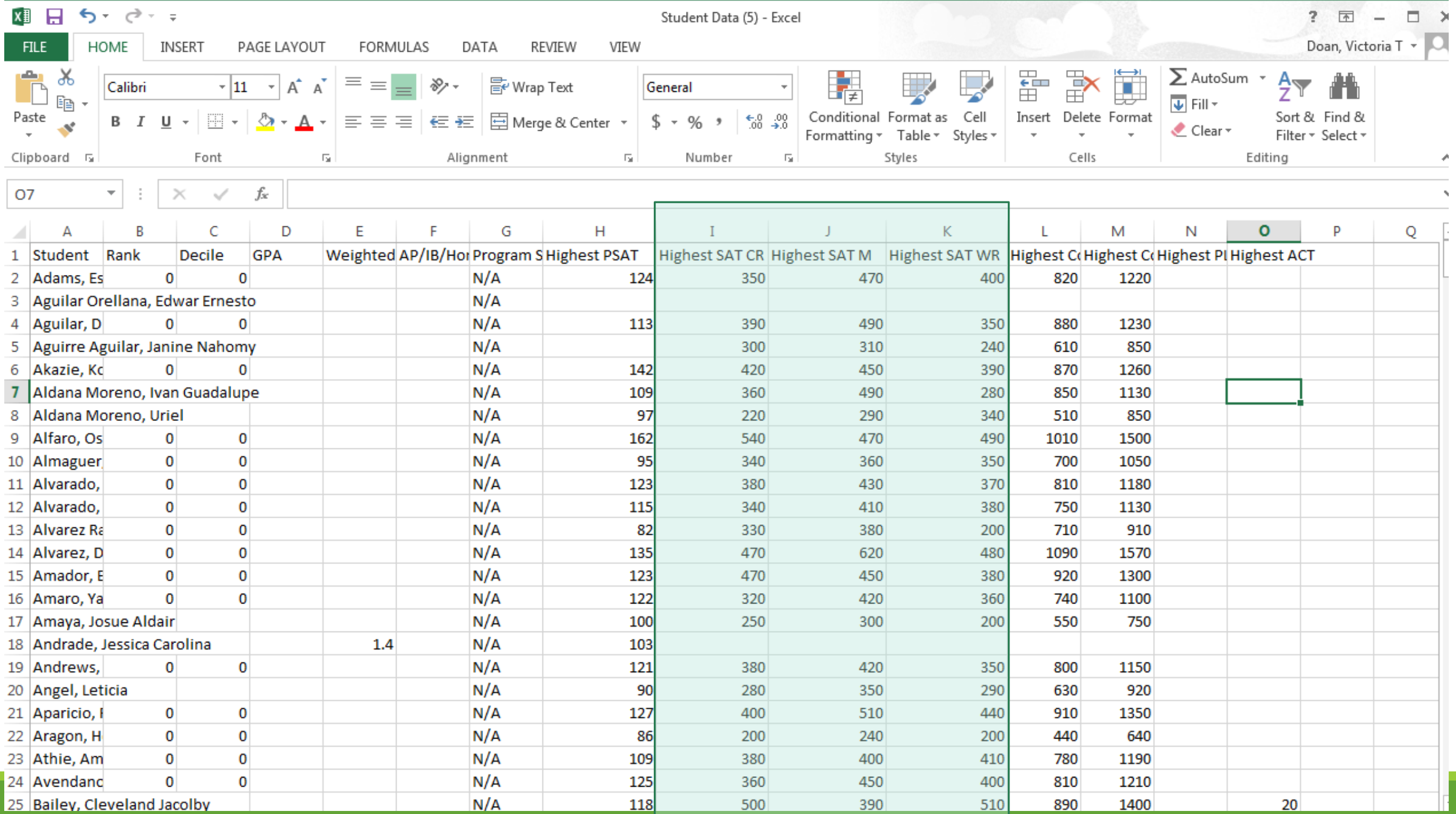

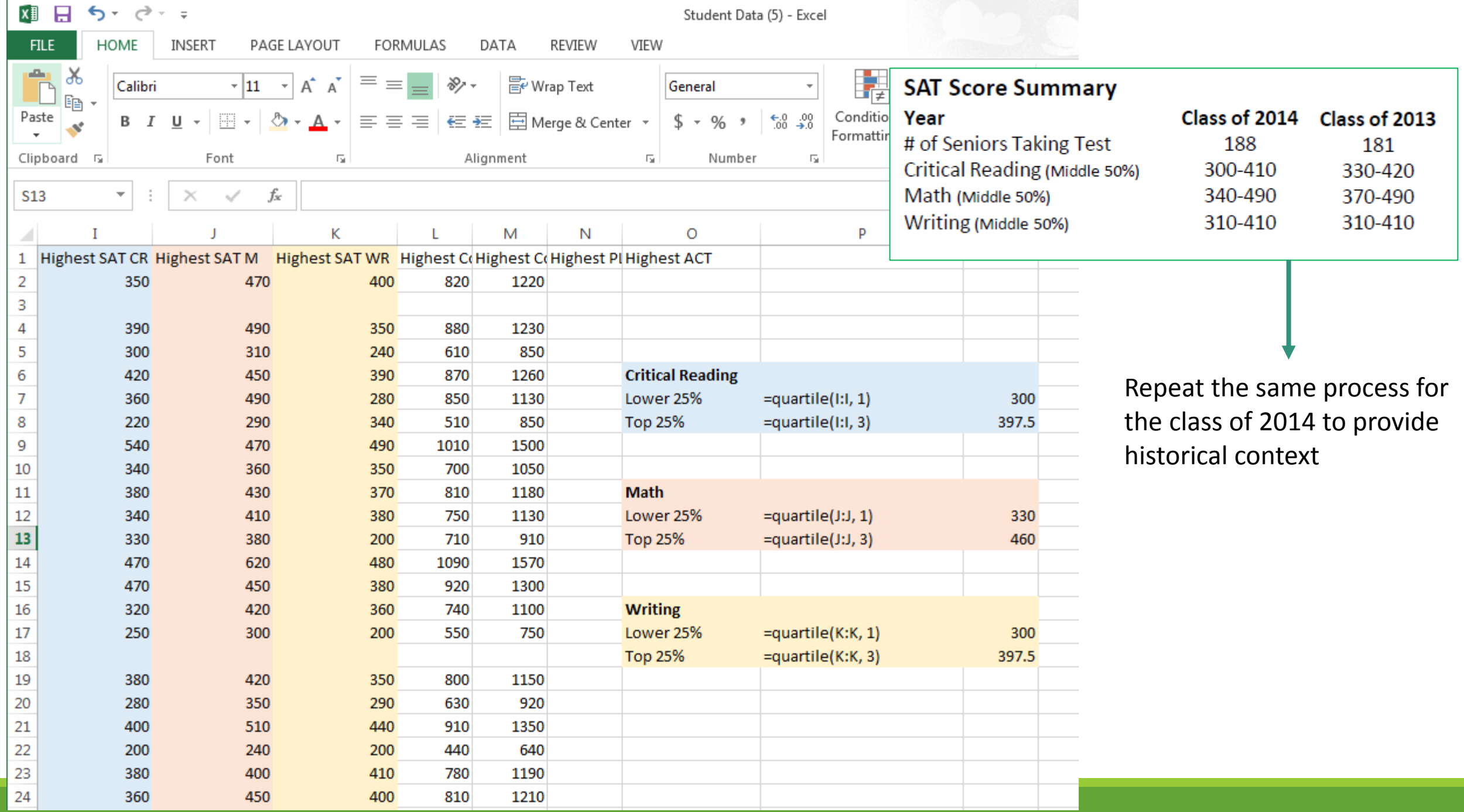

### (Middle of back page)

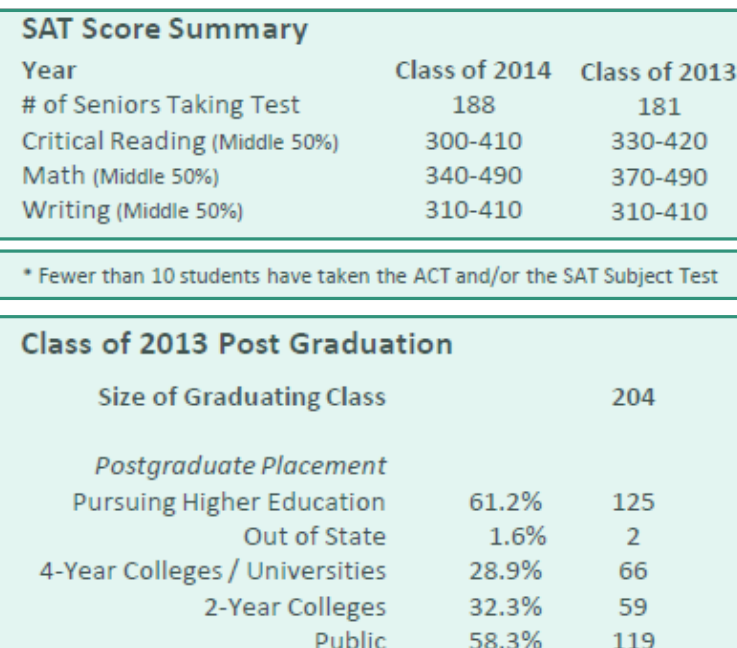

#### College Matriculation: Class of 2013 (125 students)

Private

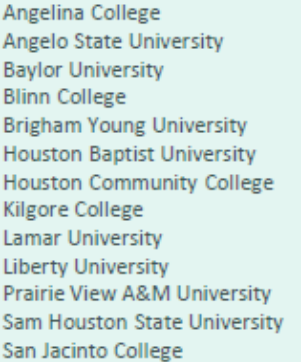

Stephen F. Austin University **Texas A&M University** Texas A&M University, Commerce Texas A&M University, Kingsville **Texas Southern University Texas State University** University of Texas, Dallas University of Texas, San Antonio University of Houston University of Houston-Downtown University of North Texas Vet Tech Institute **West Texas A&M University** 

2.9%

6

#### **Advanced Placement Summary Score Report** 2011 2010 2013 2012 **Total AP Students** 348 425 285 261 **Number of Exams** 449 616 702 480 AP Students with Scores 3+ 100 82 11 39 % of Total AP Students with 3+ 28.7 19.3  $3.9$ 14.9

#### **Detailed 2013 Advanced Placement Results**

F

B

D

S

S

N

D

N

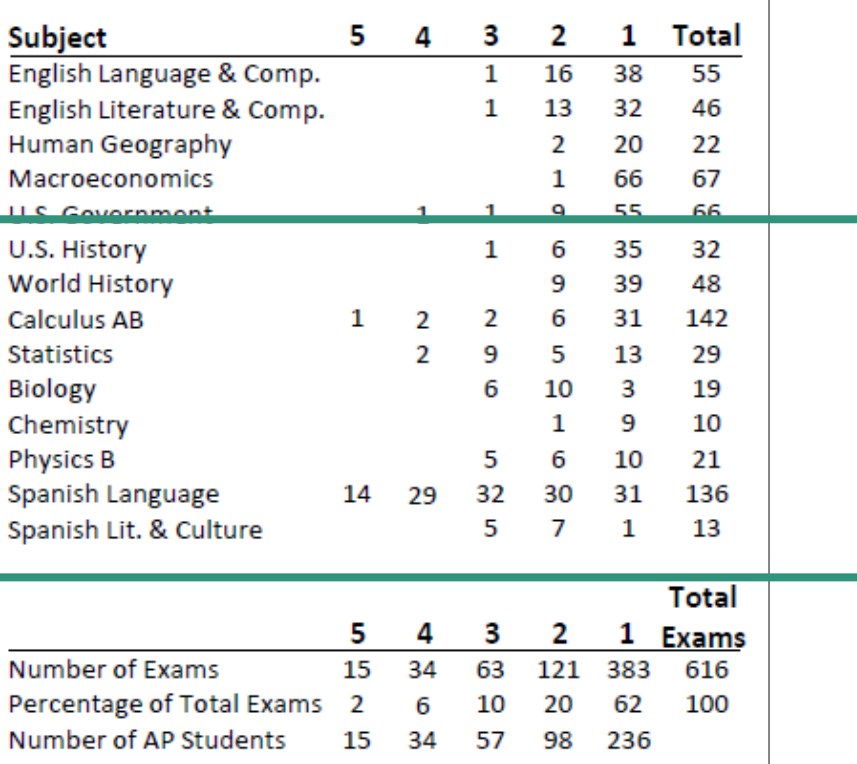

Repeat the same for previous senior classes to provide historical context

Include summary of test scores for SAT Subject Test and ACT test if sufficient data is available.

Include post graduation data. If accurate data were accounted for in previous years, this data can be found in Naviance under the 'reports' tab. Otherwise, HISD can assist.

College matriculation is not necessary; if you need more space to encompass SAT Subject, ACT scores, and/or AP/PreAP classes, use this space for that. If you have extra room, include this information.

### (Middle of back page)

#### **SAT Score Summary**

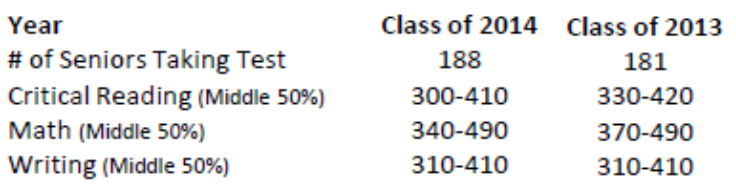

\* Fewer than 10 students have taken the ACT and/or the SAT Subject Test

#### Class of 2013 Post Graduation

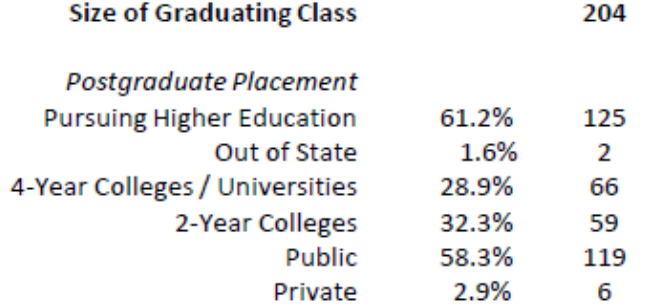

#### College Matriculation: Class of 2013 (125 students)

**Stephen F. Austin University Texas A&M University** 

**Texas State University** University of Texas, Dallas University of Texas, San Antonio

**University of Houston** 

Texas A&M University, Commerce Texas A&M University, Kingsville **Texas Southern University** 

University of Houston-Downtown **University of North Texas** Vet Tech Institute

**West Texas A&M University** 

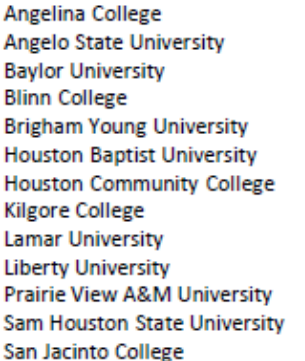

#### **Advanced Placement Summary Score Report**

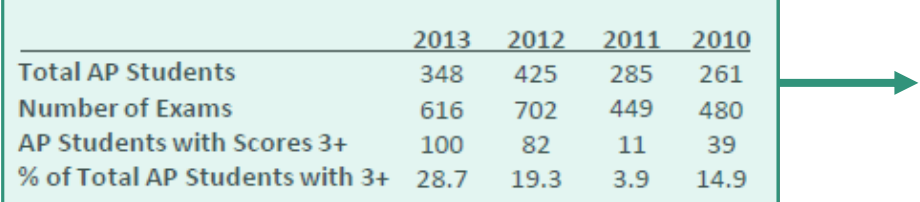

#### **Detailed 2013 Advanced Placement Results**

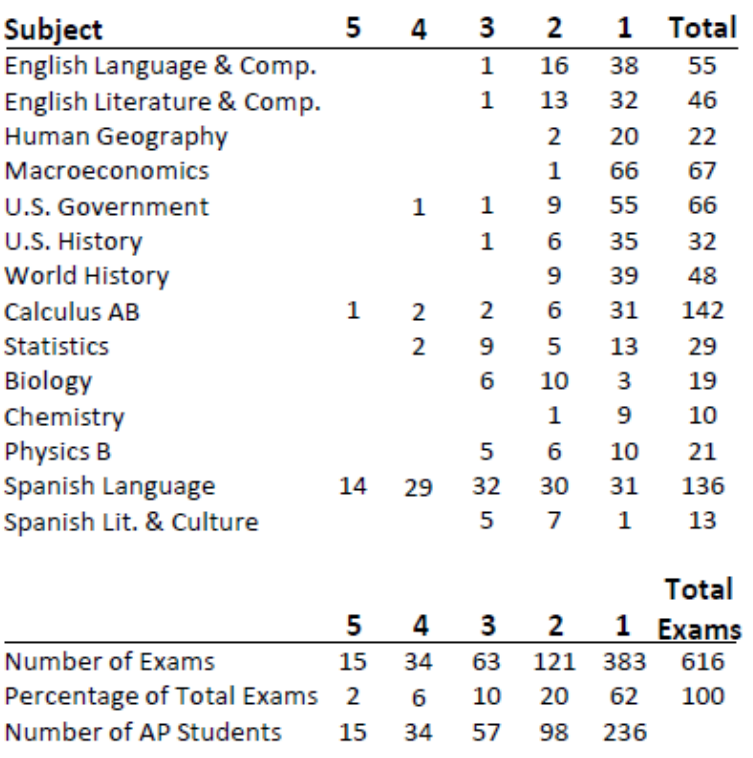

AP Summary scores are important to give a holistic view of your school in terms of rigor. Scores can be found on **CollegeBoard** 

# AP Summary Score Report

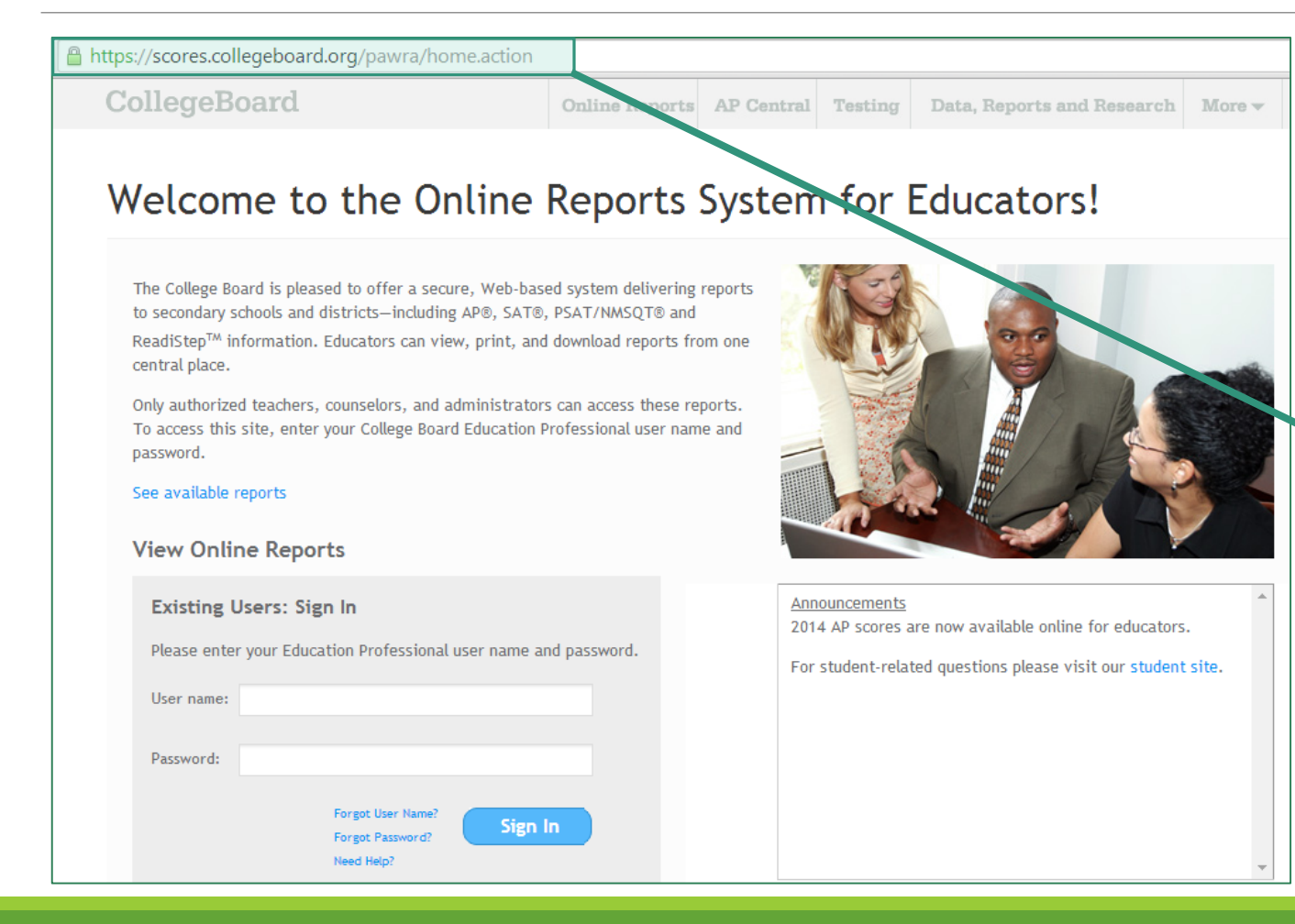

**https://scores.collegeboard .org/pawra/home.action**

Talk to your AP Test Coordinator to access AP test scores using their user name and password

## AP Summary Score Report

### AP<sup>®</sup> Online Reports Home - 2014

You have 1 notification

Report data for Sharpstown High School were last updated Jul 14, 2014

Report data for Sharpstown High School were last updated Jul 14, 2014

#### **School Summary by Student Demographics**

Report summarizing your school's AP scores by education level, ethnicity, gender, and fee reduction status.

View Report | Customize Report

#### **School Summary with Comparable Groups**

Report comparing the AP scores at your school to comparable groups, overall and by individual subject.

View Report | Customize Report

#### **Current Year Score Summary**

Report listing the total numbers of each AP score (1 to 5) for each AP subject offered at your school.

**View Report** 

#### **Five-Year School Score Summary**

Report containing five years of data at the school, state and global levels, and subject-specific summaries of total exams, scores and mean scores.

**View Report** 

Click on 'View Report' under the "Five-Year School Score Summary"

### Par School Score Summary (2014)

's of data at the school, state and global levels. On the first page, a graph illustrates the year-over-year change in the percentage of AP students with scores ble that provides the overall total exams, total unique students and both the number and percentage of AP students with one or more scores of 3 or higher. report provides subject-specific summary data by year: total exams, total exams by score and mean score.

mm -

Print / Download Options

4, 2014, Report Run Aug 13, 2014

#### 443443)

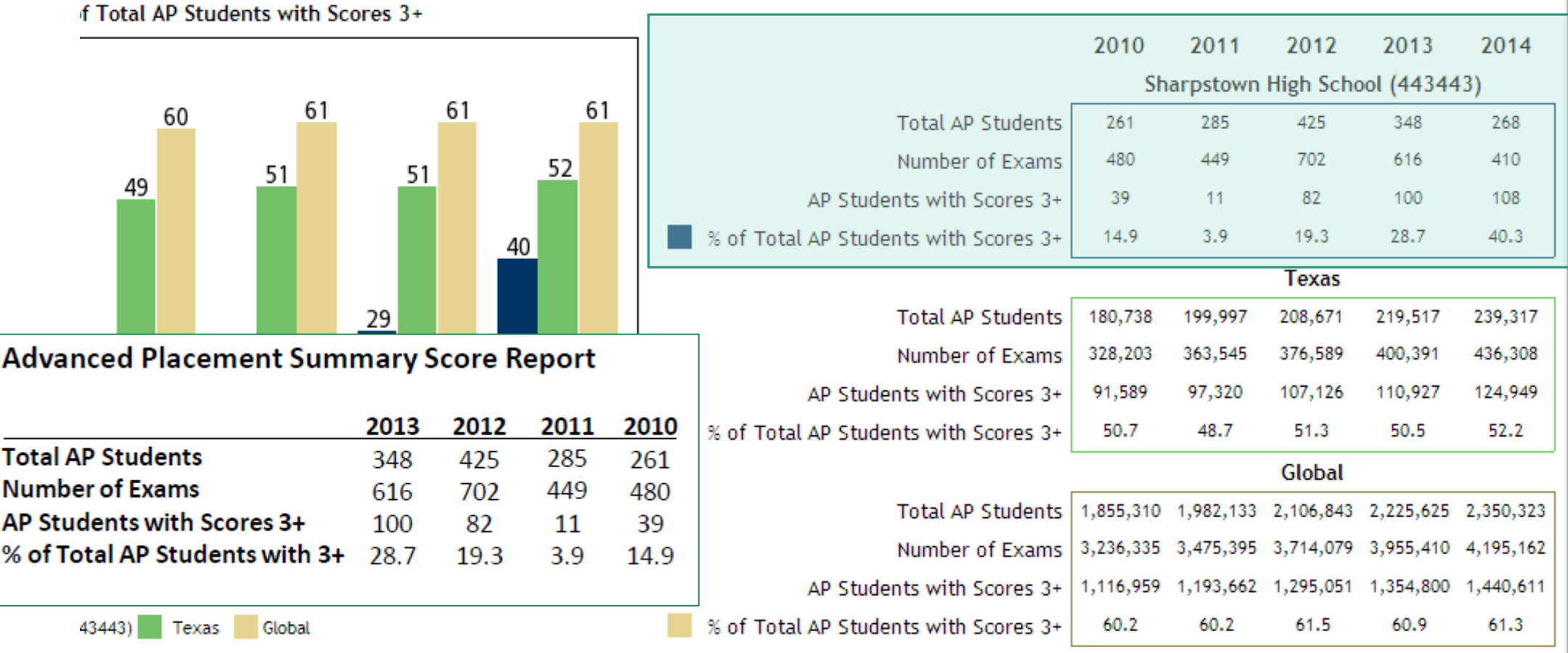

### (Middle of back page)

#### **SAT Score Summary**

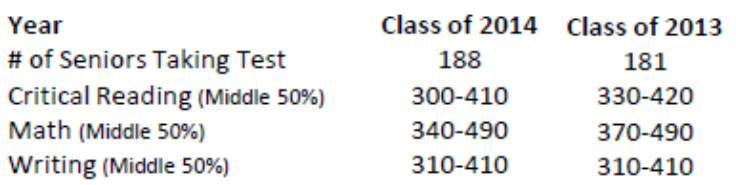

\* Fewer than 10 students have taken the ACT and/or the SAT Subject Test

#### Class of 2013 Post Graduation

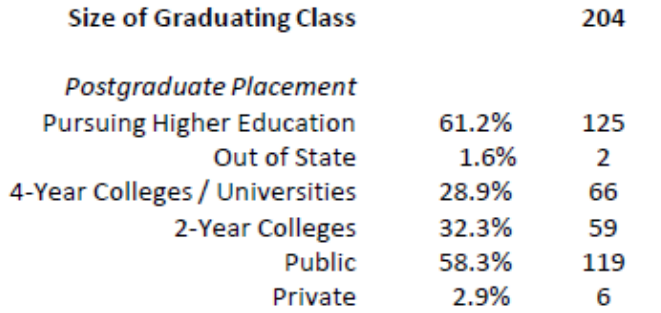

#### College Matriculation: Class of 2013 (125 students)

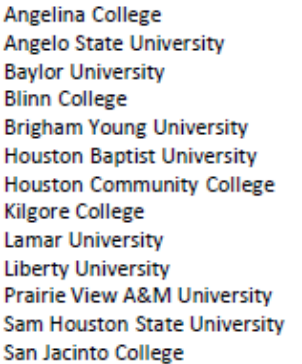

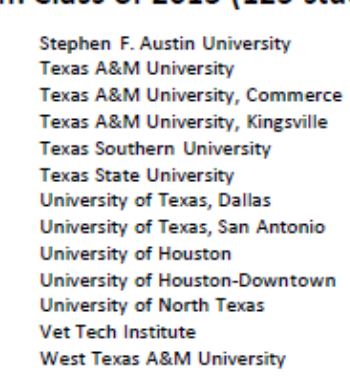

#### **Advanced Placement Summary Score Report**

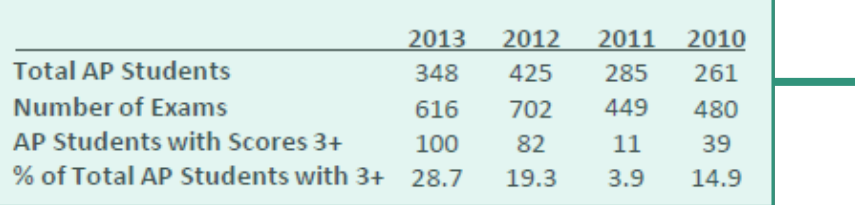

#### Detailed 2013 Advanced Placement Results

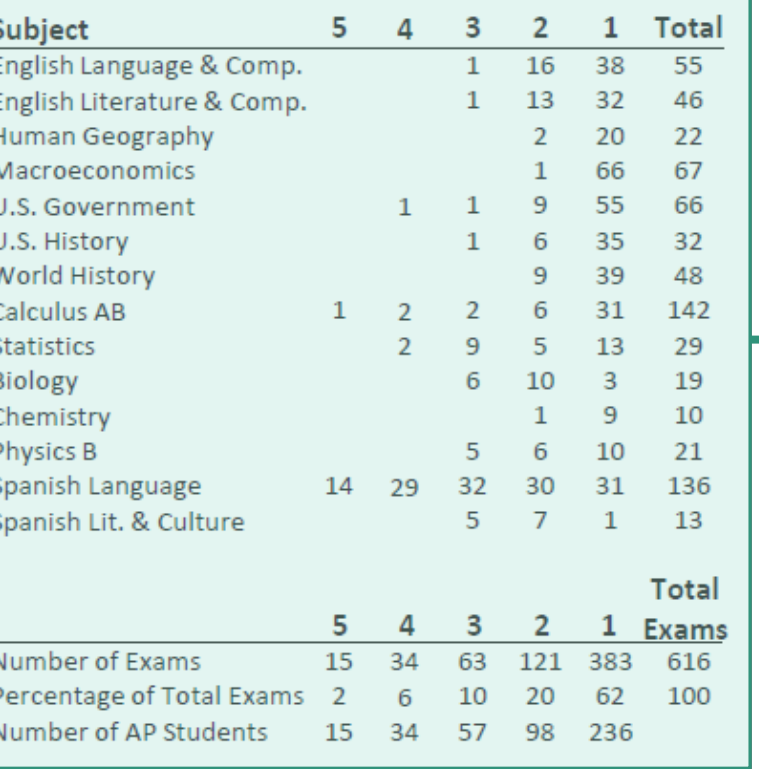

### AP Summary scores are important to give a holistic, historical view of your school in terms of rigor. Scores can be found on CollegeBoard

Detailed AP results help student anomalies shine. For example, this school profile will help the one student who scored the only 5 in AP Calculus look exceptional in comparison to his peers

## AP Summary Score Report

### AP<sup>®</sup> Online Reports Home - 2014

You have 1 notification

Report data for Sharpstown High School were last updated Jul 14, 2014

Report data for Sharpstown High School were last updated Jul 14, 2014

#### **School Summary by Student Demographics**

Report summarizing your school's AP scores by education level, ethnicity, gender, and fee reduction status.

View Report | Customize Report

#### **School Summary with Comparable Groups**

Report comparing the AP scores at your school to comparable groups, overall and by individual subject.

View Report | Customize Report

#### **Current Year Score Summary**

Report listing the total numbers of each AP score (1 to 5) for each AP subject offered at your school.

**View Report** 

#### **Five-Year School Score Summary**

Report containing five years of data at the school, state and global levels, and subject-specific summaries of total exams, scores and mean scores.

Click on 'View Report' under the "Current Year Score Summary"

**View Report** 

This report lists the total numbers of each score (1 to 5) for each AP subject and the total number of unique students for each AP score.

Go

 $\mathbf{v}$ 

Data Updated Jul 14, 2014, Report Run Aug 13, 2014

Show:

\* All Disciplines

### Disciplines<br>: All Disciplines<br>:

#### Sharpstown High School (443443)

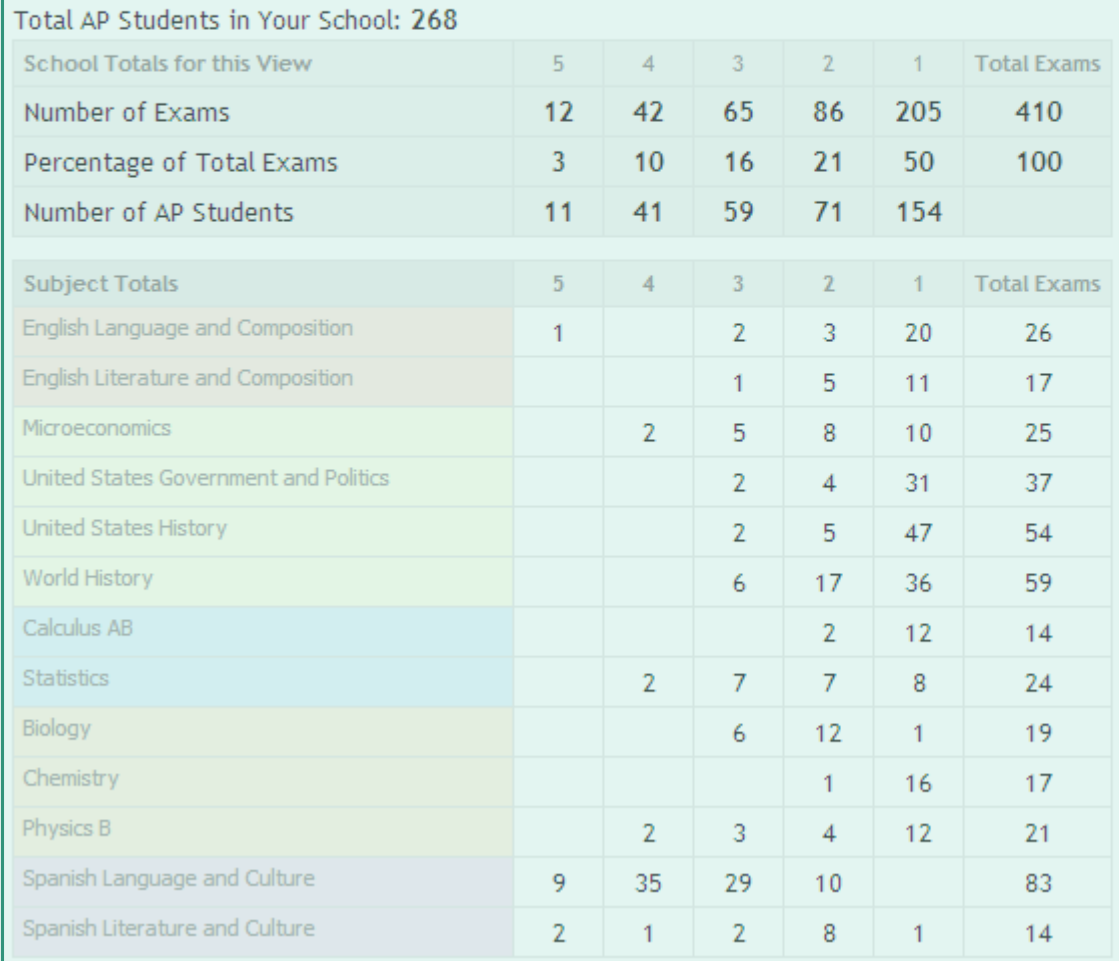

#### **Detailed 2013 Advanced Placement Results**

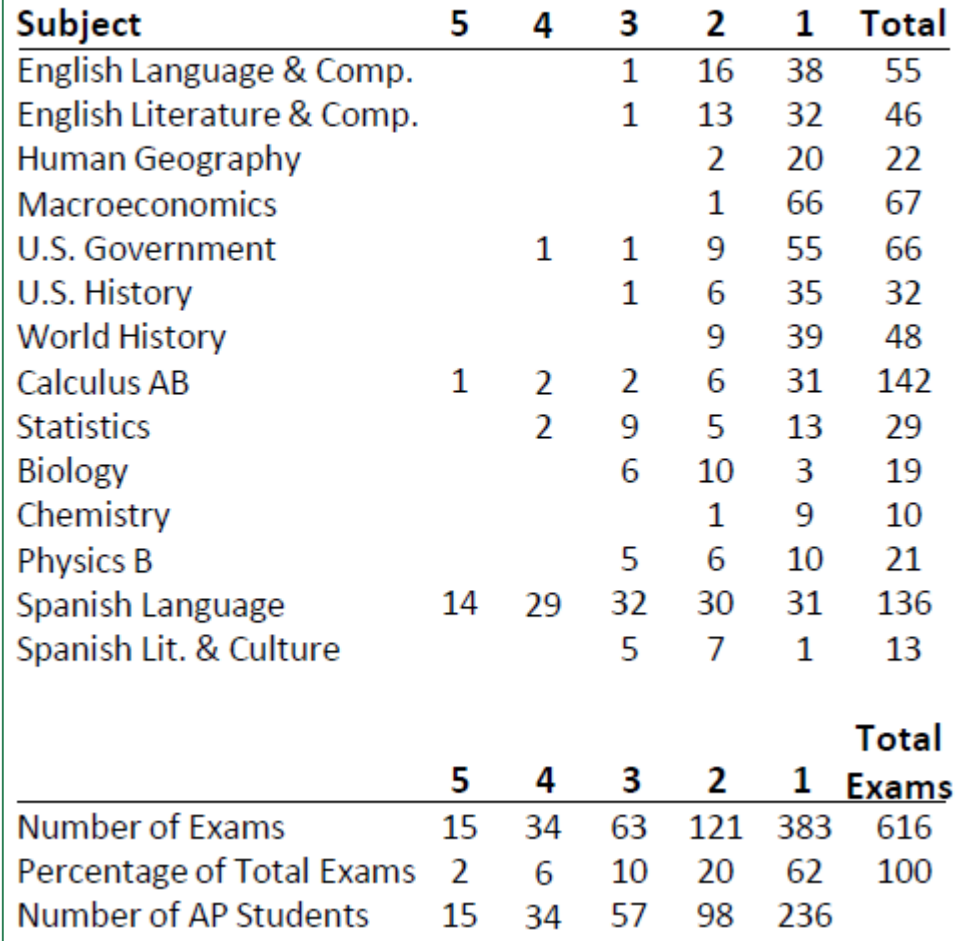

### **Rank and GPA**

Sharpstown ranks its students and is based on the student's weighted grade point average. The GPA is weighted on a 5.0 scale and is cumulative starting from ninth grade or from high school courses taken in middle school. The GPA is calculated based on thegrading scale given below:

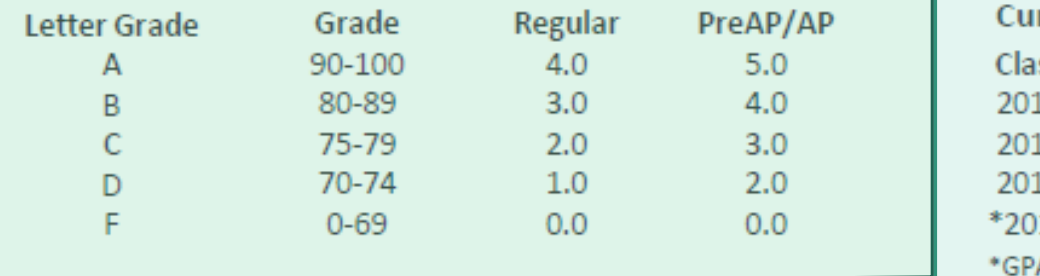

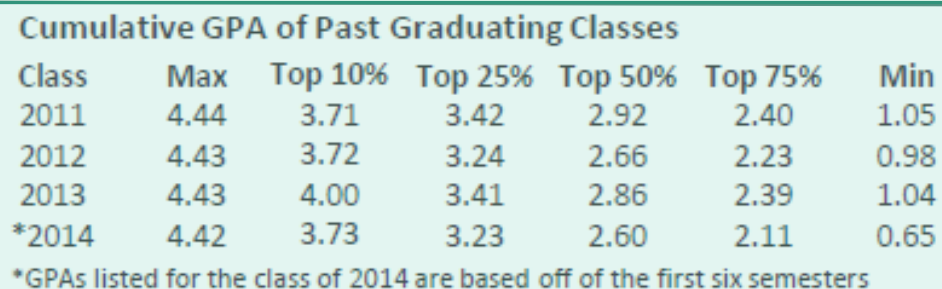

Describe how students are ranked and how GPAs are calculated. This information should be the same across all HISD schools.

Include distribution of GPAs across multiple classes. This information can be found on Naviance under the report "Student Data" report SAT scores were found in.

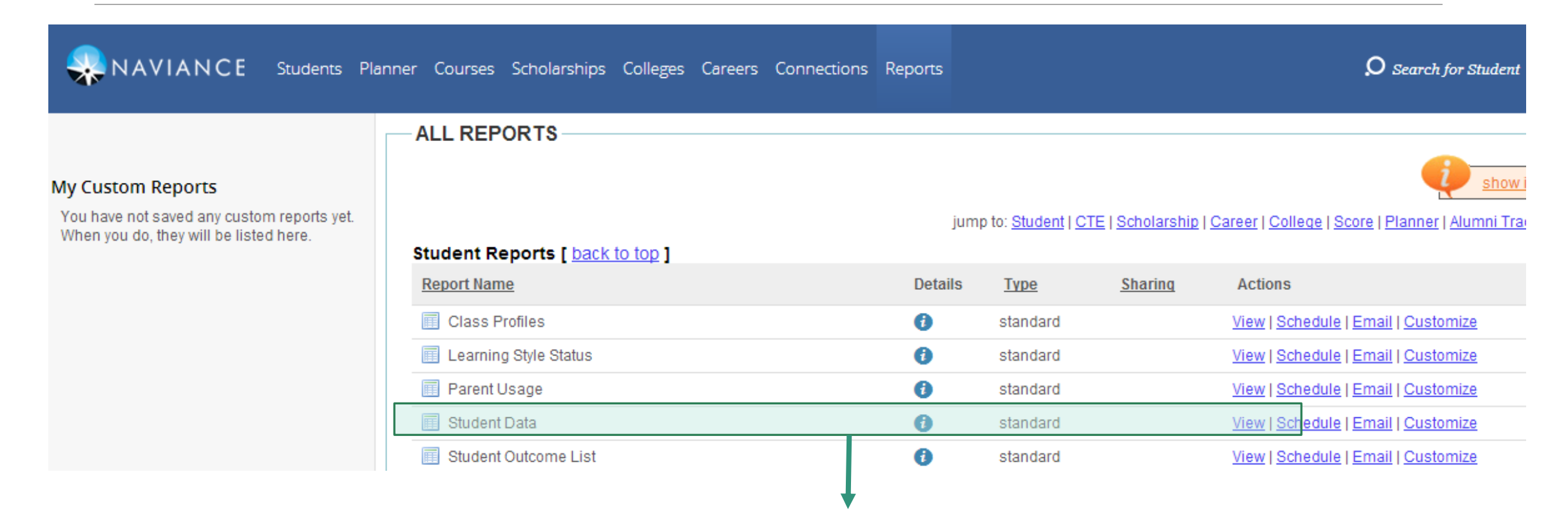

Click on 'view' for 'Student Data.' Be mindful of which class you are viewing. You can change class years by clicking the 'students' tab

# Distribution of GPA

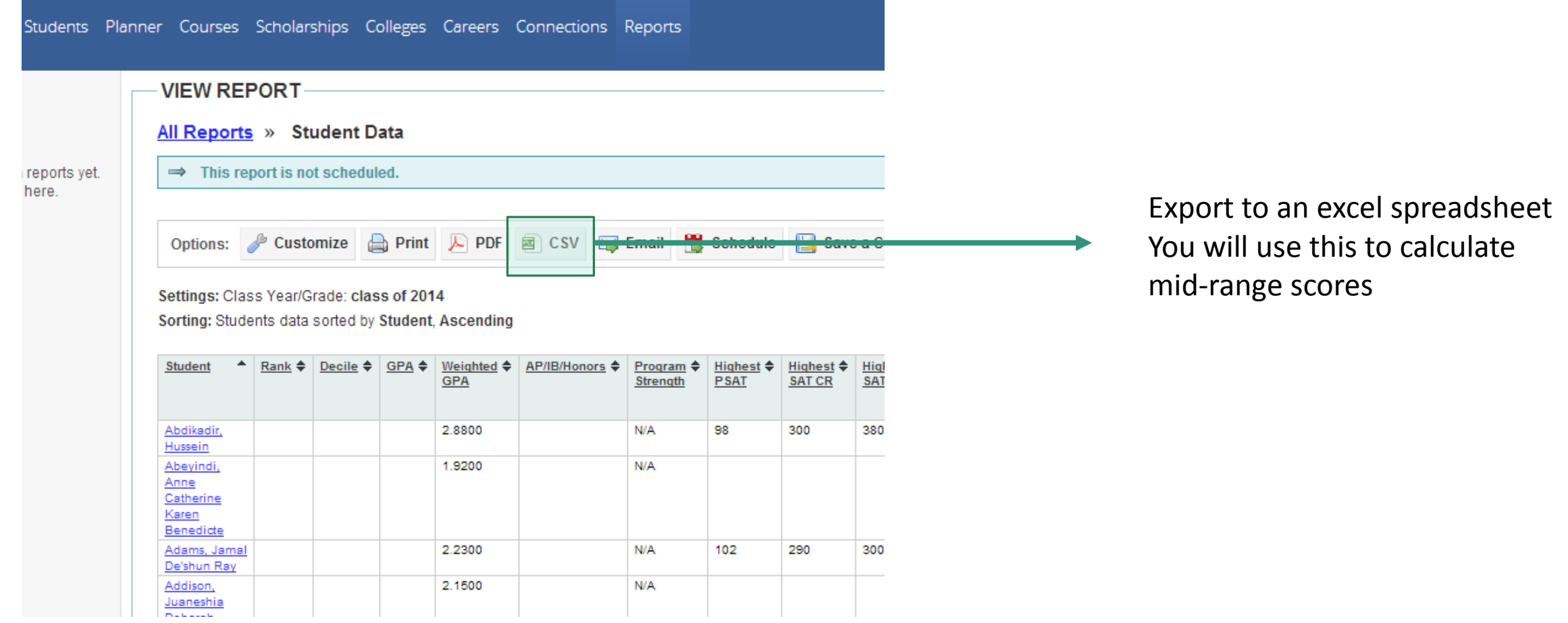

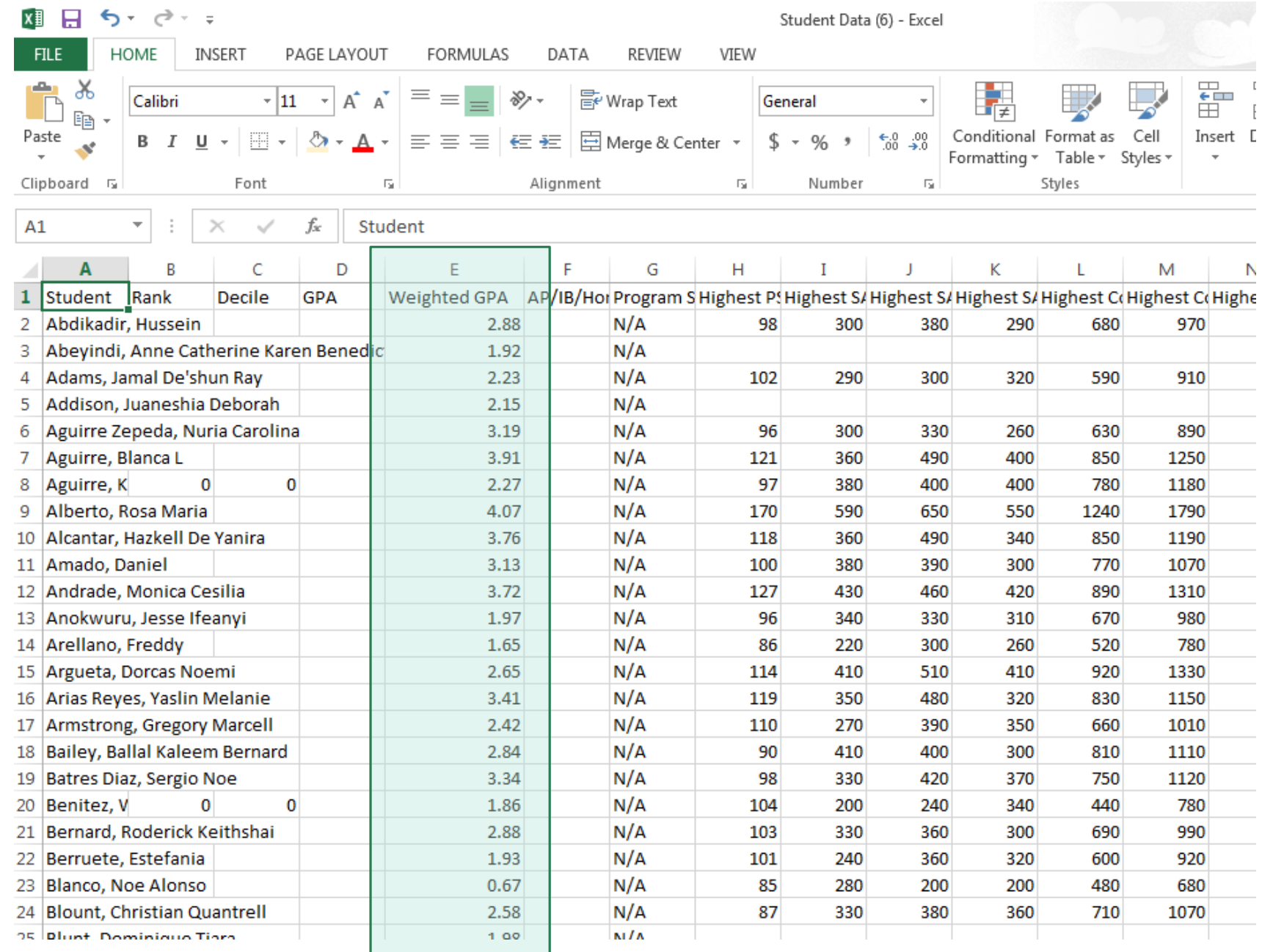

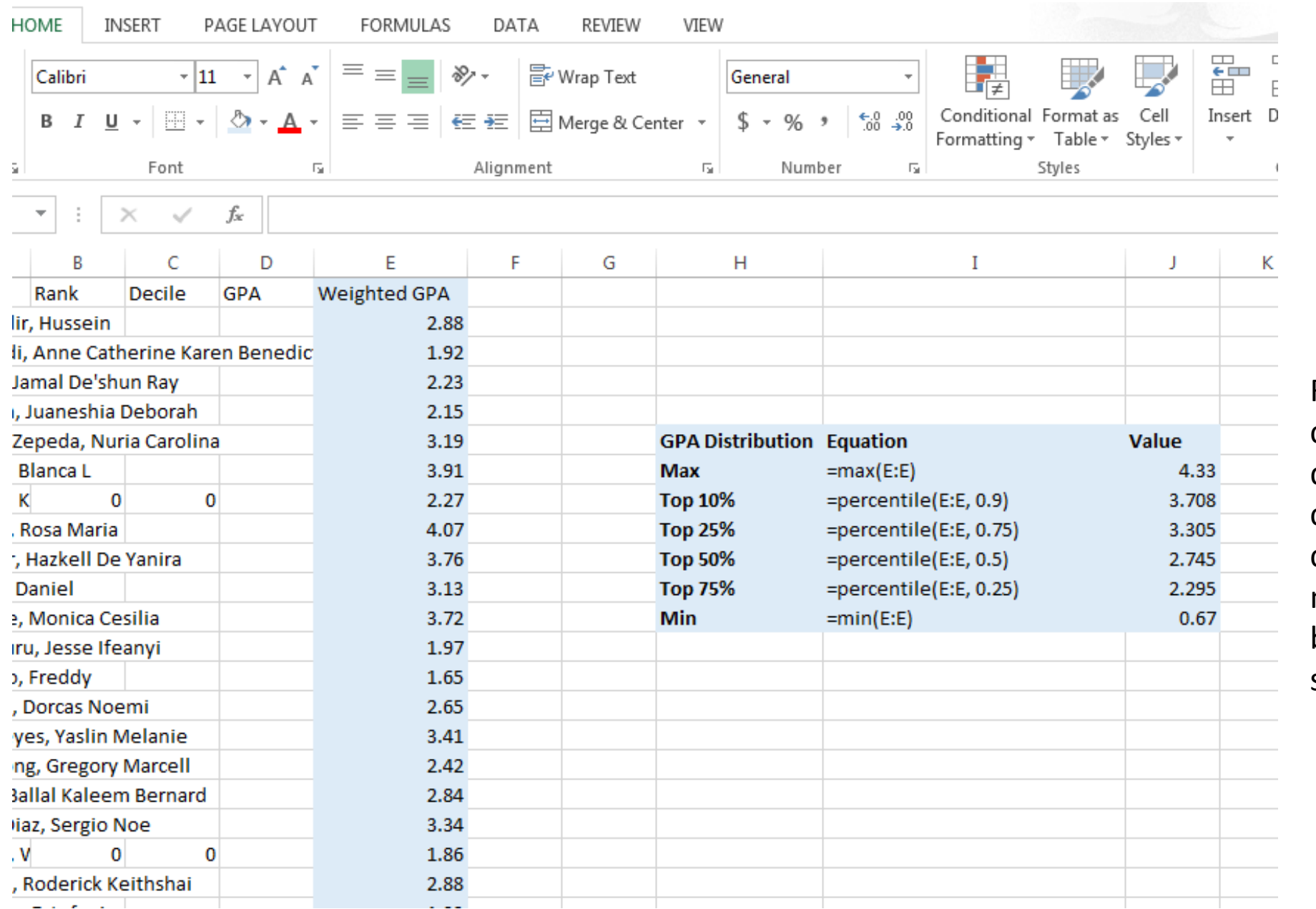

Repeat this step for multiple class years. Include historical data for 3 previous senior classes. For the current senior class (class of 2015) include a note that the GPA distribution is based off of the students' first 6 semesters.

# Notes on GPAs on Naviance

As of right now weighted GPAs are not listed for current students (Class of 2015, 2016, etc.). IT is working on getting Chancery to sync with Naviance to display weighted GPAs and is expected to be complete by next week.

### Resources & Contact Information

**http://tinyurl.com/vdoan-jobalike2014**

**Victoria Doan** vdoan@houstonisd.org